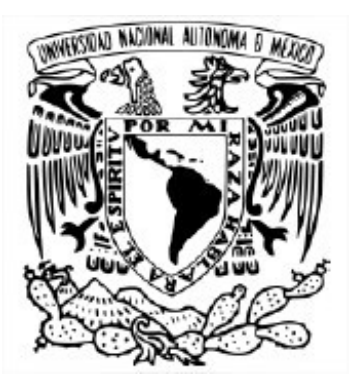

#### UNIVERSIDAD NACIONAL AUTÓNOMA DE MÉXICO POSGRADO EN CIENCIA E INGENIERÍA DE LA COMPUTACIÓN

#### SEÑALES, IMÁGENES Y AMBIENTES VIRTUALES

RECONSTRUCCIÓN Y ANÁLISIS DE ZONAS ARQUEOLÓGICAS A PARTIR DE IMÁGENES MONOCULARES UTILIZANDO SISTEMAS DE DRONES

#### **TESIS**

#### QUE PARA OPTAR POR EL GRADO DE MAESTRO EN CIENCIA E INGENIERÍA DE LA COMPUTACIÓN

PRESENTA:

MARCO ANTONIO RAMÍREZ PENAGOS

TUTOR:

#### Dr. ALFONSO GASTELUM STROZZI INSTITUTO DE CIENCIAS APLICADAS Y TECNOLOGÍA

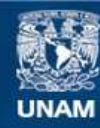

Universidad Nacional Autónoma de México

**UNAM – Dirección General de Bibliotecas Tesis Digitales Restricciones de uso**

#### **DERECHOS RESERVADOS © PROHIBIDA SU REPRODUCCIÓN TOTAL O PARCIAL**

Todo el material contenido en esta tesis esta protegido por la Ley Federal del Derecho de Autor (LFDA) de los Estados Unidos Mexicanos (México).

**Biblioteca Central** 

Dirección General de Bibliotecas de la UNAM

El uso de imágenes, fragmentos de videos, y demás material que sea objeto de protección de los derechos de autor, será exclusivamente para fines educativos e informativos y deberá citar la fuente donde la obtuvo mencionando el autor o autores. Cualquier uso distinto como el lucro, reproducción, edición o modificación, será perseguido y sancionado por el respectivo titular de los Derechos de Autor.

# <span id="page-3-0"></span>Agradecimientos

Esta tesis no hubiera sido posible sin la colaboración de muchas personas, ya que mi formación no se debe exclusivamente a mí, sino a todos aquellos que me han respaldado a lo largo de mi trayectoria.

Agradezco a mis padres y mi hermano quienes me han apoyado durante toda mi vida y la maestría no fue la excepción, gracias a ellos nunca me ha faltado nada en todos los rubros; Agradezco especialmente por todo su apoyo a Erika, con quien he compartido muchos logros, tanto personales como académicos, pasados, presentes y por venir.

Agradezco al Consejo Nacional de Ciencia Y Tecnología (CONACYT) por el apoyo económico para la realización de este trabajo y mis estudios de maestría, a mis lectores de tesis quienes se tomaron el tiempo y el cuidado para señalarme diferentes maneras de mejorar mi trabajo, a mi tutor el Doctor Alfonso Gastélum Strozzi, a quien le agradezco haberme aceptado como su alumno y ayudarme a continuar con mi trayectoria académica, al Proyecto Arqueología y Paisaje del Area Centro Sur de Michoacán - INAH-Michoacán, a mi amigo Alejandro Cedeño, a mis compañeros del posgrado.

# <span id="page-4-0"></span>Resúmen

El presente trabajo tiene como objetivo plantear las bases para la realización de estudios que permitan colaborar con la preservación y monitoreo de zonas arqueológicas por medio de métodos no invasivos y de bajo costo. Para ello, se utilizó un dron comercial para la adquisición de imágenes en el sitio arqueológico de Tzintzuntzan con la colaboración del INAH de Michoacán.

La metodología propuesta es descrita partiendo desde la problemática de la preparación del terreno, el proceso de adquisición de los datos, la obtención de métricas y un comparativo apropiado para las edificaciones.

Este es el primer estudio de este tipo realizado en la zona, por lo cual no existen medidas previas con las cuales realizar un comparativo contra datos reales, es por esto que durante la elaboración de este trabajo se ha desarrollado un modelo tridimensional por medio de técnicas de visión computacional, utilizado como modelo referencial a lo largo del presente trabajo.

Las métricas de interés aquí descritas estudian al edificio arqueológico a partir de características geométricas, prestando atención a valores de volumen, superficie, caja englobante y momento de inercia para su análisis de modo histórico y conocer deformaciones tanto de superficie como del terreno, de igual forma se presenta el c´alculo de distancia de Haussdorf como una forma de realizar comparaciones entre distintas edificaciones y la deformación de manera localizada en un mismo edificio de manera histórica.

# ´ Indice general

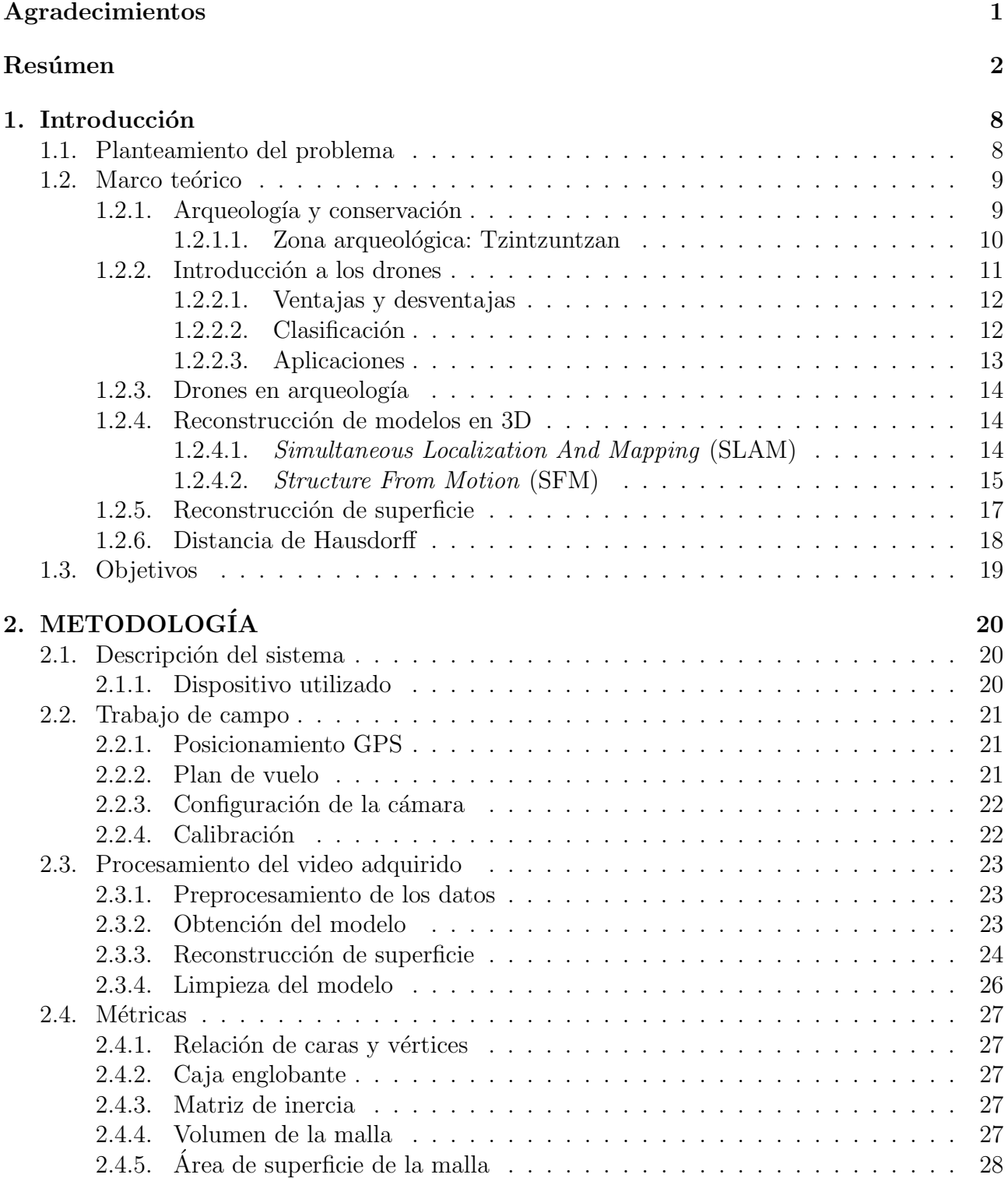

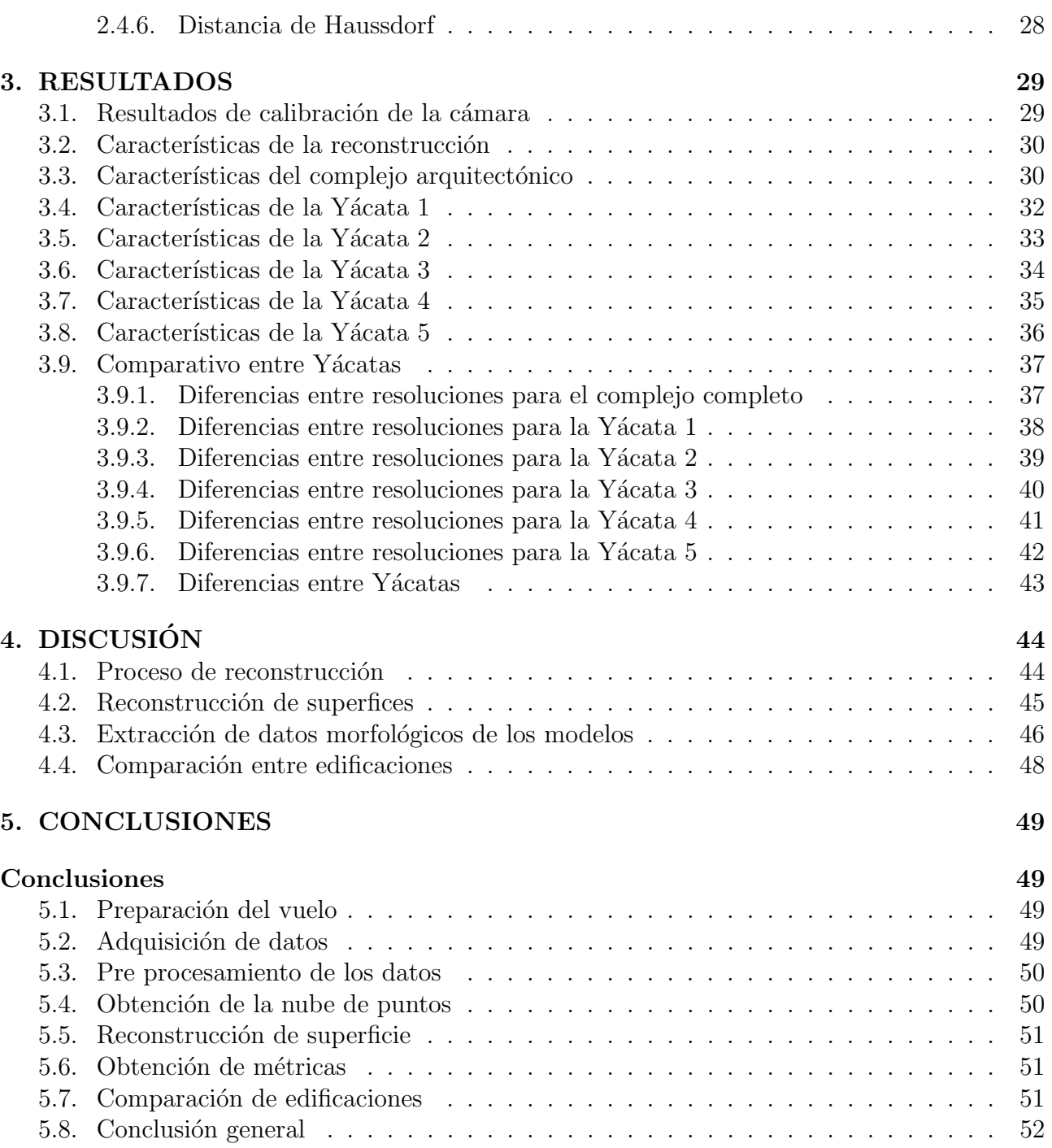

# ´ Indice de cuadros

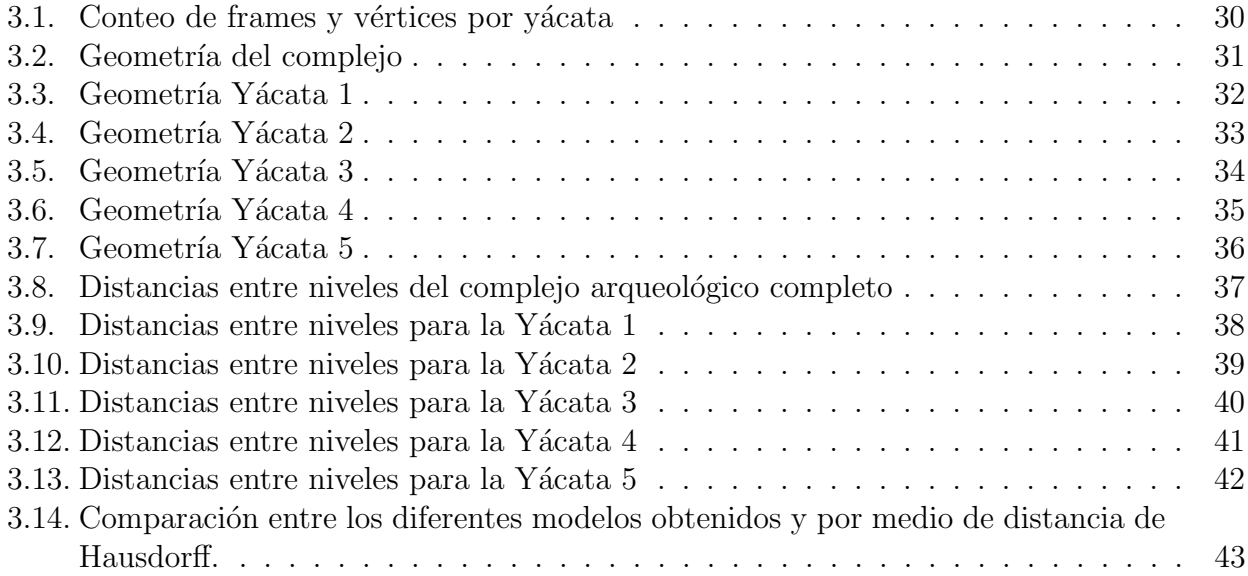

# ´ Indice de figuras

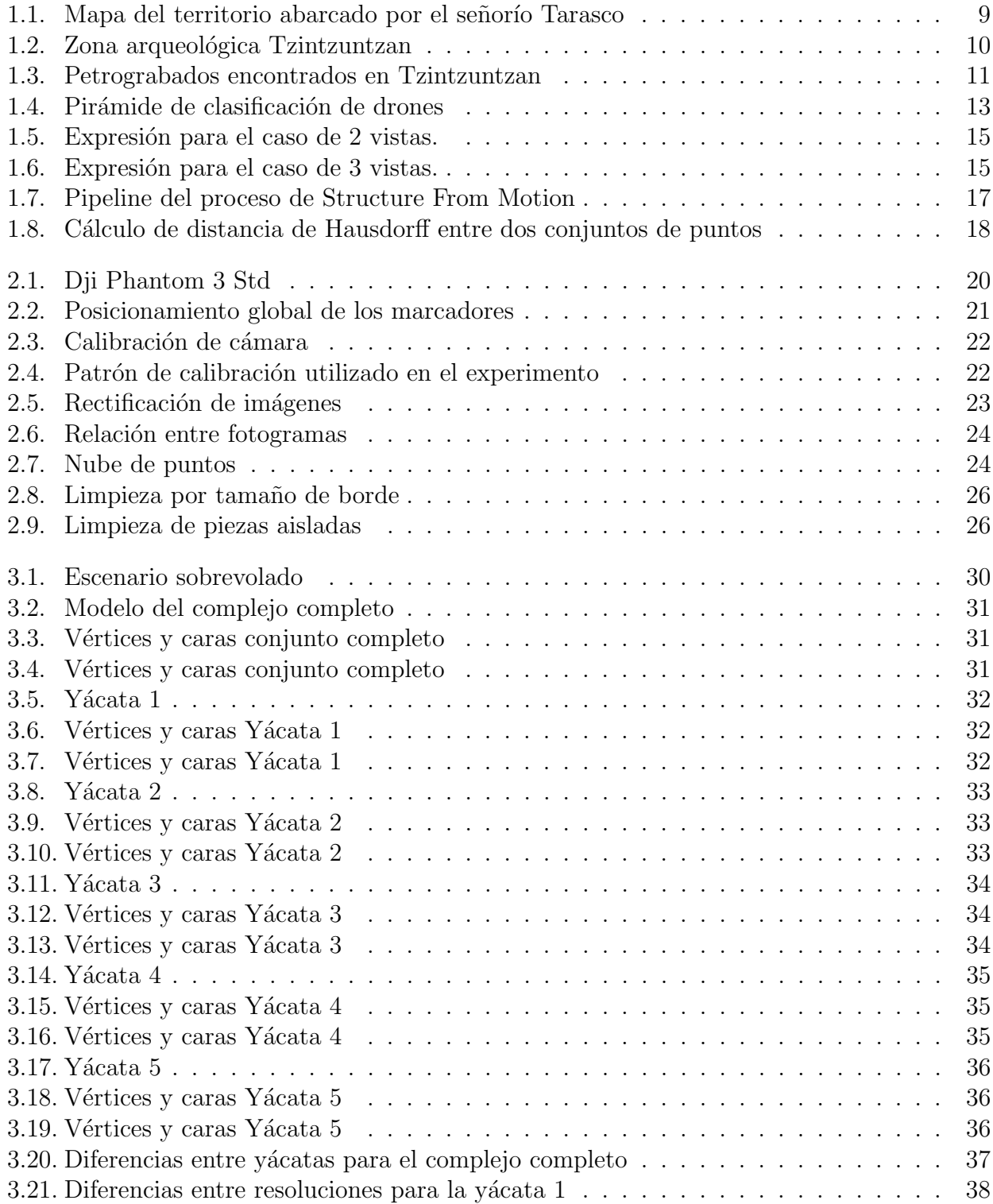

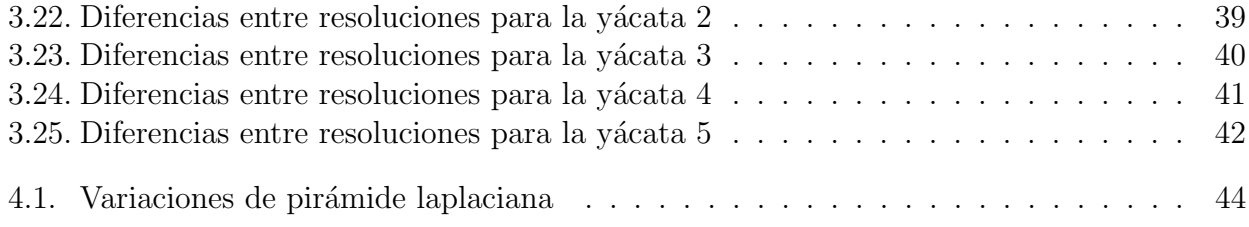

# <span id="page-10-0"></span>Capítulo 1

# Introducción

# <span id="page-10-1"></span>1.1. Planteamiento del problema

En los últimos años tanto el uso de nuevas tecnologías como la introducción de perspectivas transdisciplinarias en la arqueología han impulsado grandes avances en la investigación y la conservación de los objetos recuperados por medio de excavaciones. La utilización de las técnicas de imagenología en arqueología está documentada desde la década de 1960. Los estudios arqueológicos que hacen uso de estas técnicas han ido en aumento, de la misma manera en que ha mejorado la calidad de los resultados.

Existen múltiples riesgos ambientales que atentan contra la preservación de estos lugares como lo son la contaminación ambiental, cambios en la pintura o crecimiento de vegetación, para poder resolver dicho problema, se propone realizar un estudio temporal que permita llevar a cabo una detección en los cambios de la estructura de las edificaciones.

El uso de imágenes de video a partir de drones es de interés para este trabajo ya que permite tener una forma de adquirir un registro útil para la reconstrucción (SLAM), sin tener variabilidades temporales altas de la cámara, ya que, si se utiliza una serie de fotografías, se corre el riesgo de incrementar la incertidumbre durante la etapa de reconstrucción.

Los drones comerciales cuentan habitualmente con una sola cámara para video o fotografía, por lo que la utilización de técnicas de SLAM monocular permiten trabajar con un sistema de adquisición de datos con esta restricción.

Este caso estudio se realiza en la zona arqueológica de Tzintzuntzan. Esta zona arqueológica se encuentra localizada en la orilla nororiental del Lago de Pátzcuaro, sobre la ladera norte del cerro Yahuarato, en el municipio de Tzintzuntzan en el estado de Michoacán.

## <span id="page-11-0"></span>1.2. Marco teórico

#### <span id="page-11-1"></span>1.2.1. Arqueología y conservación

México ocupa el primer lugar entre los países de América en cuanto a número de bienes culturales y naturales declarados como Patrimonio de la Humanidad por la UNESCO, as´ı como el sexto a nivel mundial. De los 33 sitios en territorio nacional incluidos en la lista de Patrimonio Mundial, una tercera parte corresponde a sitios arqueológicos, patrimonio que tiene un papel importante en los procesos de identidad nacional, y contribuye a la derrama económica particularmente en el sector turístico, lo que lo sitúa como un recurso estratégico para el desarrollo del país.

La conservación del patrimonio arqueológico, entendida como la protección y salvaguarda de los vestigios de la existencia humana, tales como espacios, estructuras y materiales culturales muebles asociados a estos, plantea importantes retos, considerando que constituye un recurso frágil y no renovable que requiere protección para minimizar el impacto de las actividades hu-manas contemporáneas [\[25\]](#page-56-0).

El patrimonio cultural de M´exico, de una gran riqueza cuantitativa y cualitativa, abarca desde los restos materiales de las civilizaciones prehispánicas hasta las manifestaciones culturales contemporáneas. La conservación y restauración del patrimonio se rige por distintos criterios, de acuerdo a su clasificación y a los lineamientos aceptados a nivel internacional en la materia[\[22\]](#page-56-1).

El estado de Michoacán es la cuna del señorío Tarasco, también conocido como estado Tarasco, el cual fue una potencia mesoamericana entre los siglos XV y XVI, su capital se encontraba en Tzintzuntzan. El imperio abarcaba sur del estado de Guanajuato, gran parte del estado de Michoacán, la región norte de Guerrero y parte del Estado de México.

<span id="page-11-2"></span>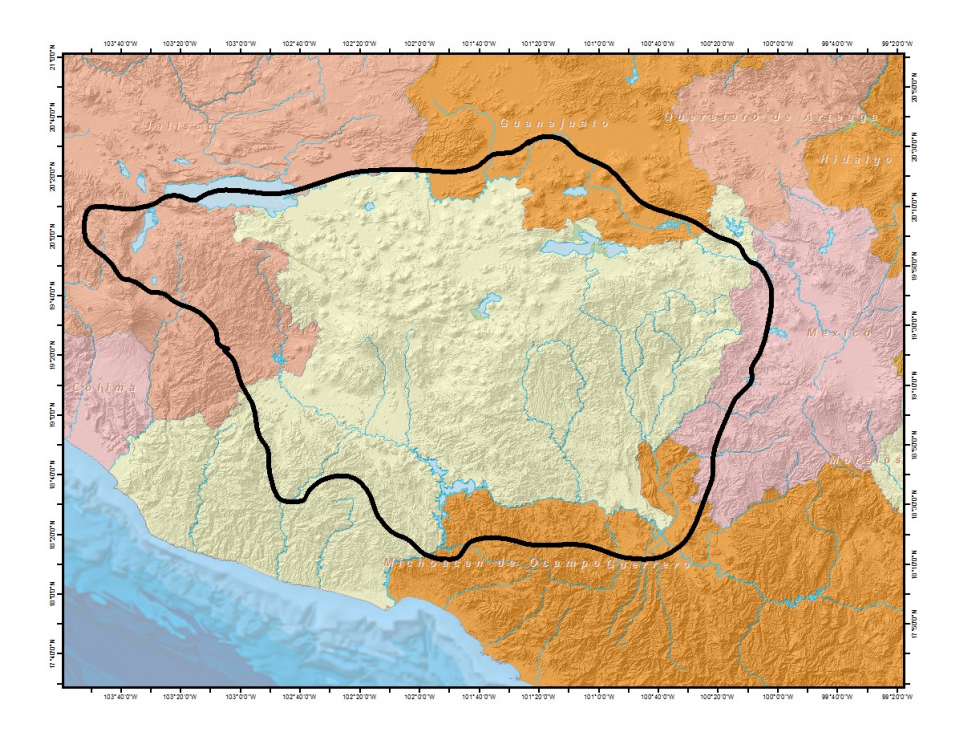

Figura 1.1: Mapa del territorio abarcado por el señorío Tarasco

Actualmente hay aproximadamente 2100 zonas arqueológicas, pero únicamente seis se encuentran abiertas al público $[16]$ :

- 1. Zona Arqueológica San Felipe los Alzati
- 2. Huandacareo la Nopalera
- 3. Tres Cerritos
- 4. Ihuatzio
- 5. Tingambato
- 6. Tzintzuntzan

#### <span id="page-12-0"></span>1.2.1.1. Zona arqueológica: Tzintzuntzan

El término Tzintzuntzan quiere decir en lengua purépecha lugar de colibríes.

Importancia Cultural

La ciudad prehispánica de Tzintzuntzan, ubicada junto al lago de Pátzcuaro, fue sin lugar a dudas una de las poblaciones más grandes e importantes a la llegada de los españoles en el siglo XVI, siendo la capital del Señorío Tarasco, lugar desde donde se tomaban las más importantes decisiones políticas, económicas y religiosas de un amplio territorio que abarcaba casi la totalidad del estado de Michoacán, partes de Guerrero, Estado de México, Guanajuato y Jalisco. La antigua ciudad de Tzintzuntzan se construyó mediante amplias terrazas y grandes plataformas que se van acomodando en las laderas de los cerros Yarahuato y Tariaqueri, sobre las que se desplantaron sus casas y edificios religiosos y administrativos. En esta ciudad habitaron los Señores Uacúsechas Señores águila, líderes de este importante señorío quienes a través de una dinast´ıa hereditaria lo gobernaron. Tzintzuntzan fue una ciudad que conten´ıa los espacios rituales más importantes, plazas y yácatas (basamentos piramidales), además de ser residencia real del Irecha o Cazonci[\[18\]](#page-56-3).

<span id="page-12-1"></span>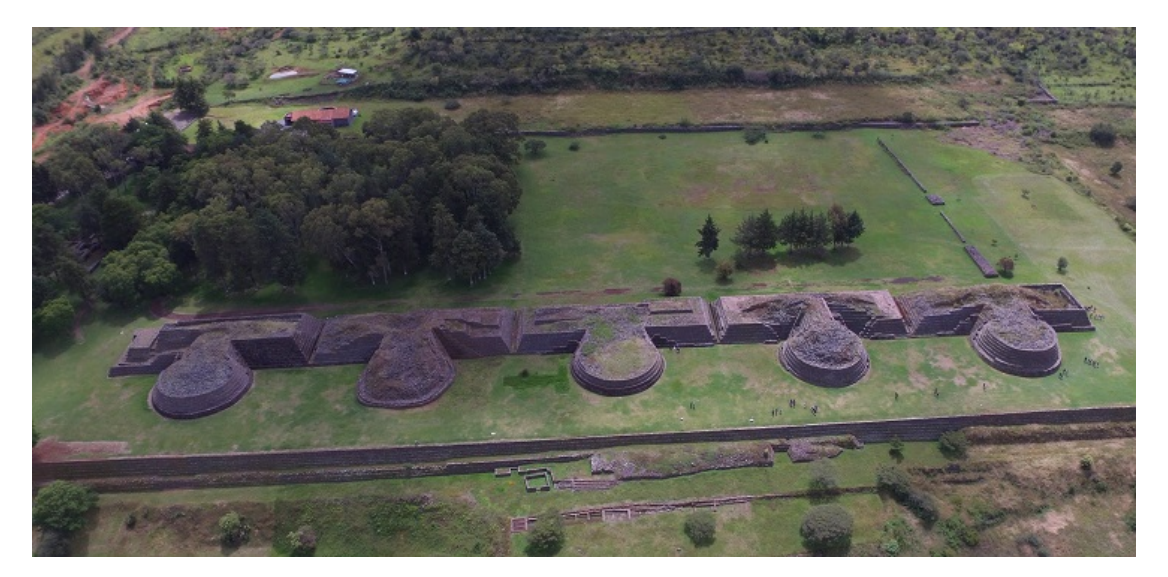

Figura 1.2: Zona arqueológica Tzintzuntzan

#### CAPÍTULO 1. INTRODUCCIÓN<sup> 11</sup>

La arqueología michoacana siempre ha ponderado como una de sus expresiones más reconocidas la edificación de montículos piramidales que llamamos yácatas de planta mixta, es decir montículos rectangulares alargados a los cuales se integran tres cuartas partes de un montículo circular en uno de sus lados largos, colocando una escalinata adosada en el lado opuesto.

La manera de construir estos edificios consistía en un núcleo de tierra y piedra, contenido por muros de lajas de andesita cuidadosamente colocadas configurando taludes y cuerpos que iban dando forma a la estructura, para finalizar con la colocación de una capa de rocas de escoria ígnea, llamadas xanamu en purépecha, cuidadosamente cortadas en secciones cuadrangulares que se fueron armando entre sí para revestir los edificios y sobre estos se colocó un recubrimiento de tierra roja que le dio la apariencia final a los edificios. En muchos de esos xanamus encontramos petrograbados que se integran a los edificios, la gran mayoría con diseños abstractos y algunos que podríamos relacionar con el sol.

Los petrograbados son formas talladas en rocas de distintas dimensiones. Ejemplos de ellos han sido encontrados en diferentes secciones del sitio arqueológico de Tzintzuntzan, así como en la región circundante; muestran representaciones que aluden a animales, plantas y figuras geométricas, se piensa que formaron parte de una yácata o algún otro elemento arquitectónico de la ciudad de Tzintzuntzan.

#### Figura 1.3: Petrograbados encontrados en Tzintzuntzan

<span id="page-13-1"></span>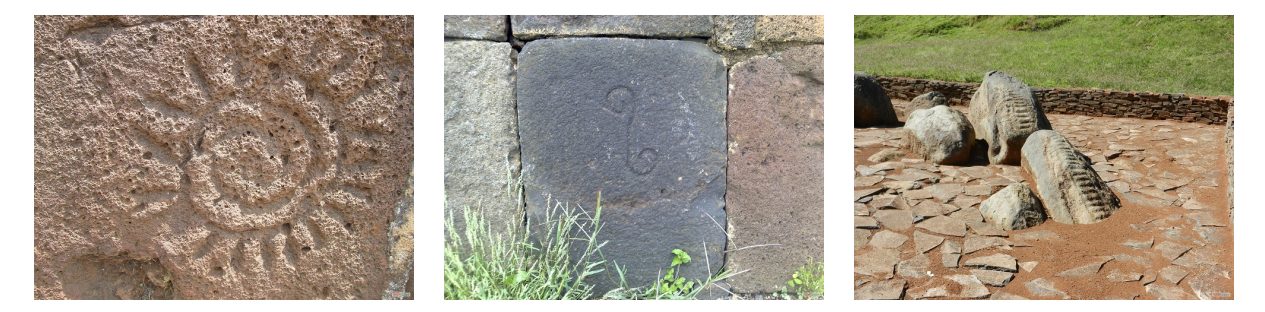

#### <span id="page-13-0"></span>1.2.2. Introducción a los drones

La aviación civil se ha basado hasta ahora en la noción de que un piloto dirige la aeronave desde el interior de ella misma. Retirar al piloto de la aeronave plantea importantes problemas técnicos y operacionales

Un Dron, conocidos también como VANT (Vehículo Aéreo No tripulado) o UAV (Unmanned Aerial Vehicle, por sus siglas en inglés) es una aeronave que vuela sin tripulación. Un dron es capaz de sostener un nivel de vuelo controlado y es propulsado por uno o varios motores. Aunque hay una amplia variedad de formas, tamaños y características, se identifican dos variantes, en primer lugar, los que son controlados de manera remota y en segundo lugar, los que vuelan de forma autónoma sobre un plan de vuelo programado previamente.[\[15\]](#page-56-4).

Del mismo modo existen los que cuentan con rotores del estilo de los helicópteros y los que son del tipo avión, esto es, aparatos de ala fija con un medio de propulsión y de un tamaño considerablemente menor que los aviones típicos.

#### CAPÍTULO 1. INTRODUCCIÓN

Los drones de ala rotativa, al contar con giroscopios y estabilizadores así como sistemas GPS, se pueden mantener en el mismo sitio sin variar la posición, pudiendo así, tomar fotos y/o video y algunos otros datos dependiendo de los sensores que tengan instalados [\[33\]](#page-57-0).

#### <span id="page-14-0"></span>1.2.2.1. Ventajas y desventajas

Existen diversas ventajas al utilizar este tipo de tecnología, entre ellas se menciona:

- Sustitución del ser humano en la ejecución de labores peligrosas, por ejemplo, sobrevuelo y exploración de zonas con radiación.
- Fácil reposición en caso de avería o pérdida.
- Rapidez en la toma de fotos, video  $y$ /o levantamiento de datos.
- Aplicación en muchas áreas, tanto de investigación como de producción.
- Disminución de costos de captura debido a la rapidez con que se obtienen los datos.

Entre las desventajas se ha identificado:

- Costo relativamente alto, esto se incrementa en aplicaciones a título personal o sin el respaldo financiero de una institución.
- La autonomía de las baterías aún es muy poca (20 minutos a 40 minutos en los drones pequeños, 40 minutos a 2 horas en las versiones más grandes).
- Vacíos en el aspecto legal y ético en cuanto al manejo, criterios de vuelo como velocidad y altura así como en la privacidad de datos y sanciones por el mal uso de la tecnología.
- $\blacksquare$  Son vulnerables a fenómenos atmosféricos.
- Los drones más grandes requieren pilotos certificados.
- Posibilidad de generar accidentes, sobre todo cuando sobrevuelan lugares poblados o cerca de infraestructura tal como puentes, carreteras, edificios altos, aeropuertos, grandes concentraciones de personas como conciertos o eventos p´ublicos [\[33\]](#page-57-0).

#### <span id="page-14-1"></span> $1.2.2.2.$  Clasificación

Actualmente los drones varían de acuerdo a su precio, accesibilidad y capacidades que van desde los sistemas de bajo costo, comercialmente disponibles dirigidos por medio de controles de joysticks de corto alcance hasta los de costo en millones de dólares de gama alta y grado militar que requieren entrenamiento sustancial e infraestructura para su operación. Se puede categorizar a los UAV basado en dos características:

- •El grado en el cual es accesible a un actor<sup>[1](#page-14-2)</sup> dado.
- •La tecnología base e infraestructura requeridas para su producción  $y/0$  operación.

<span id="page-14-2"></span><sup>&</sup>lt;sup>1</sup>Entiéndase por actor una persona o grupo de personas que harán uso del dispositivo mencionado.

Utilizando esta taxonomía se identifican cuatro categorías de sistemas:

**Drones de aficionados** Incluidos aquellos que están disponibles para su compra por no más de unos cuantos miles de dólares. Estos sistemas pueden ser ya sea pre ensamblados o ensamblados a partir de sus componentes, no requieren de infraestructura formal o entrenamiento para su operación.

Drones militares y comerciales de tamaño medio Son aquellos que no se encuentran disponibles generalmente para los individuos debido a su costo o sus requerimientos en infraestructura. Sin embargo estos sistemas pueden ser vendidos tanto a militares como a entidades no gubernamentales.

Drones grandes y específicos para uso militar Frecuentemente se trata de drones con armas, requieren de una infraestructura militar para ser operados y no suelen ser accesibles u operables por entidades que no pertenezcan a ejércitos mayores.

<span id="page-15-1"></span>Drones de combate furtivo En esta categoría se incluyen aquellos drones que están conformados por tecnologías altamente sofisticadas, tales como características de invisibilidad, no están disponibles para productores no especializados, aún cuando varios países se encuentran diseñando drones de combate furtivo, Estados Unidos es el único país conocido que opere con estos sistemas por el momento [\[30\]](#page-57-1).

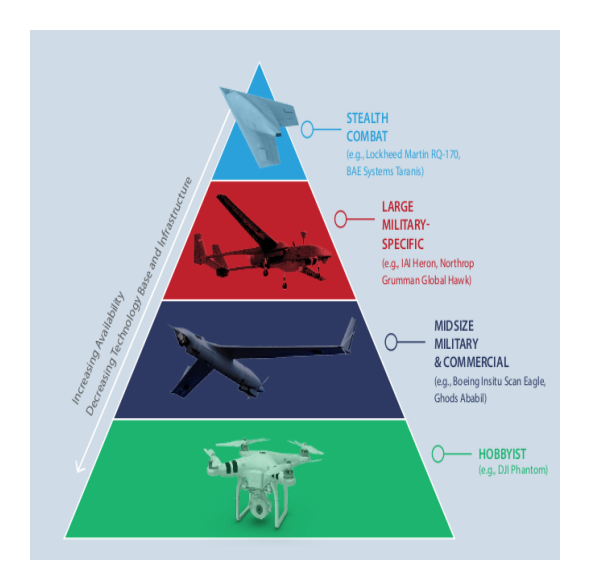

Figura 1.4: Pirámide de clasificación de drones

#### <span id="page-15-0"></span>1.2.2.3. Aplicaciones

Los drones ganaron popularidad últimamente debido a que se ha buscado desarrollar tecnología que pueda resolver problemas más cercanos a las personas, sean estos de tipo social o industrial. Las aplicaciones para los UAV son muy diversas y aún siguen en expansión; entre las más conocidas se puede citar a la agricultura de precisión, fotogrametría, seguridad ciudadana, topografía, etc. Por otro lado, existen también proyectos futuros como la entrega de correspondencia con unidades aéreas no tripuladas.

Otras aplicaciones más recientes son la arqueología y minería. En el primer caso, los UAV son utilizados para la fotogrametría, la cual consiste en determinar las dimensiones geométricas de un objeto a partir de imágenes tomadas en distintas perspectivas. Esta aplicación es importante para lograr obtener modelos en tres dimensiones de estructuras valoradas por la arqueología. Por otro lado, en el área de la minería, los drones trazan su vuelo sobre los tajos de la mina para tomar imágenes y, a partir de estas, elaborar mapas, planos y otros documentos útiles para el área de Operaciones de Mina [\[20\]](#page-56-5).

#### <span id="page-16-0"></span>1.2.3. Drones en arqueología

Continuamente surgen tecnologías que apoyan la investigación arqueológica en sus diferentes facetas. De tal modo, en esta oportunidad se presenta un recurso todavía novedoso en nuestro medio: los vant, mejor conocidos como drones. El uso de estos dispositivos se inscribe en el ámbito de las representaciones espaciales y lo que de ellas puede derivarse: imágenes texturizadas, ortofotos, planos topográficos y modelos digitales de elevación, cuya aplicación, bajo determi-nadas condiciones, ofrece diversas bondades ligadas a la optimización de recursos y tiempos.[\[27\]](#page-56-6).

La utilización de vehículos aereos no tripulados es una alternativa de tecnología, con precios accesibles para el p´ublico en general que permite realizar tomas aereas a campo abierto, contando con cámaras de buena calidad en relación al precio, es por ello que se presenta como una opción viable para un estudio de este tipo, siendo además una forma de integrar métodos de visión computacional al campo de la arqueología.

#### <span id="page-16-1"></span>1.2.4. Reconstrucción de modelos en 3D

#### <span id="page-16-2"></span>1.2.4.1. Simultaneous Localization And Mapping (SLAM)

SLAM (Mapeo y Localización Simultáneos por sus siglas en inglés) ha sido bien definido por la comunidad de robótica como el problema de una plataforma que sensa y consturye una representación de su entorno al vuelo mientras de manera concurrente estima su propio movimiento.

El SLAM es llevado a cabo en robots experimentales de manera rutinaria utilizando métodos modernos de inferencia bayesiana de manera secuencial. La cámara captura la geometría del mundo de manera indirecta a traves de efectos fotométricos

las cámaras capturan la geometría del mundo solo indirectamente a través de efectos fotométricos y se pensó que era muy difícil convertir los escasos conjuntos de características que salían de una imagen en mapas fiables a largo plazo generados en tiempo real. Los investigadores en el campo de visión, se concentraron en la reconstrucción de los problemas a partir de peque˜nos grupos de im´agenes, desarrollando el campo conocido como SFM (Estructura a partir de movimiento, por sus siglas en inglés), estos sistemas son fundamentalmente procesados fuera  $de$  línea[\[3\]](#page-55-0).

Para obtener estimados consistentes globales de una secuencia de imágenes, el movimiento local estimado de la coincidencia de características cuadro a cuadro, se refinan en una optimización global, yendo hacia atrás y hacia adelante por toda la secuencia, esto se conoce como ajuste del paquete (bundle adjustment)[\[3\]](#page-55-0).

#### <span id="page-17-0"></span>1.2.4.2. Structure From Motion (SFM)

Este problema consiste en la reconstrucción de un objeto a un modelo en 3 dimensiones con textura realista a partir de imágenes obtenidas con una cámara no calibrada. Para el desarrollo de un sistema coherente de reconstrucción es necesario integrar un diferente número de técnicas como la derección de características, algoritmos de la familia de RANSAC y métodos de auto calibración.

Los resultados son conseguidos a partir del uso de varias imágenes, estableciendo correspondencias entre ellas y después realizando la triangulación de puntos en 3 dimensiones. Para poder realizar esta triangulación es necesario conocer la posición relativa de las cámaras y sus propiedades extrínsecas e intrínsecas.

La reconstrucción comienza tomando un grupo de imágenes del mismo objeto, partiendo de esto se espera que características únicas de ese objeto se encuentren presentes en más de una imagen.

Una característica en la posición  $x_1$  en la primera imágen  $I_1$  puede ser detectada en las posiciones  $x_2$  y  $x_3$  en la segunda y tercer imágenes  $I_2$  e  $I_3$  respectivamente. A esta tupla de características correspondientes, se le denomina correspondencia.[\[12\]](#page-56-7)

Si las cámaras y sus posiciones en el espacio son conocidas, es posible reconstruír puntos en 3 dimensiones directamente desde del objeto observado. Esto se logra por la intersección de los rayos de los centros de las cámaras a través de los puntos de las características de la correspondencia particular, esta técnica es llamada triangulación.[\[12\]](#page-56-7)

La información en los puntos correspondientes es suficiente para reconstruír puntos de la superficie del objeto, porque las correspondencias correctas tienen que cumplir ciertas restricciones geom´etricas. Estas restricciones pueden ser representadas algebraicamente como tensores de multi visión, llamadas matríz fundamental F en el caso de dos dimensiones y tensor trifocal T en el caso de 3 dimensiones. En notación de tensor, las restricciones son:

$$
x_1^ix_2^jF_{ij}=0
$$

<span id="page-17-2"></span><span id="page-17-1"></span>Figura 1.5: Expresión para el caso de 2 vistas.  $x_1^i, x_2^j$ <sup>2</sup>/<sub>2</sub>: vectores de posición en dos dimensiones. F: matríz fundamental

$$
x_1^i x_2^j x_3^k \epsilon_{jqs} \epsilon_{krt} T_i^{qr} = 0st
$$

Figura 1.6: Expresión para el caso de 3 vistas.

 $x_1^ix_2^jx_3^k$  Vectores de posición en tres dimensiones.  $\epsilon_{jqs}, \epsilon_{krt}$ : Tensor alternador ó tensor de permutación de tercer orden ó también conocido como tensor de Levi-Civita.  $T_i^{qr}$  $i^{qr}$ : Tensor trifocal.

#### CAPÍTULO 1. INTRODUCCIÓN<sup> 16</sup>

Una vez que se ha establecido un número suficiente de correspondencias, F y T pueden ser recuperadas. Un número suficiente es siete en el caso de F y seis en el caso de T.

Para poder establecerlas, primero deben identificarse los puntos de la primera imagen, cuyos parches de imagen circundantes, permitan un reconocimiento robusto y localización a traves de la secuencia de imágenes. Estos puntos de la imagen son llamados características y el algoritmo para calcularlos es llamado detector de características.[\[12\]](#page-56-7)

Para eliminar correspondencias con errores, debe realizarse un filtrado en un paso subsecuente. Esto se hace por medio de un algoritmo denominado RANSAC, basado en un consenso de muestreo aleatorio.

La idea general de RANSAC es tomar un número mínimo de muestras del conjunto de todas las correspondencias y calcular un tensor de multivisión compatible. Después de esto, el soporte para esa geometría es determinado examinando toda la población de correspondencias y sumando una medida de error.[\[5\]](#page-55-1)

El tensor calculado a partir de las correspondencias puede ser utilizado facilmente para agregar m´as correspondencias, aplicando un paso de correspondencia guiado. Durante este paso, las parejas de características que coinciden, deben cumplir con la geometría epipolar impuesta por el tensor. Esto se logra restringiendo el área de correspondencias candidatas a una envoltura al rededor de las líneas epipolares. Finalmente, se obitiene una reconstrucción en forma de nube de puntos en 3 dimensiones, mas no aún en forma de superficie.[\[12\]](#page-56-7)

La malla de isosuperficie triangulada  $\Sigma_p$  se obtiene utilizando el algoritmo de reconstrucción de Poisson aplicado sobre el campo escalar  $\Gamma_{\pi}$  de un objeto  $\Phi_{p}$ .  $\Sigma_{p}$  se define como la unión de triángulos  $T_i$  como  $\Sigma_p := U_i T_i$  para  $i \in \{1, ..., N_\Sigma\}$  donde  $N_\Sigma$  es el número de triángulos  $T_i$ en la superficie  $\Sigma_p$ . Cada triángulo  $T_i$  es definido por una triada ordenada en sentido opuesto a las manecillas del reloj de vértices en 3D  $T_i = (v_{1i}, v_{2i}, v_{3i})$ , donde el vértice  $v_{ji}$  pertenece al conjunto de vértices v que define la superficie  $\Sigma_p$ .[\[19\]](#page-56-8)

Detección de características Para la reconstrucción, es necesario un detector de características, capaz de calcular la posición de las características con precisión de sub pixeles. Esto vale para diferencias pequeñas entre posiciones de la cámara. En tal caso, los desplazamientos en la imagen suelen resultar en errores grandes en el espacio de tres dimensiones.[\[12\]](#page-56-7)

El detector más prominentemente y ampliamente utilizado es el detector de características SIFT [\[23\]](#page-56-9). Este detector utiliza el máximo detectado en una pirámide de Diferencia de Gaussianas como las características retornadas. La diferencia de Gaussianas es una aproximación cercana al Laplaciano de Gaussianas, el cual ha probado ser muy estable a los cambios del punto de vista [\[24\]](#page-56-10).

<span id="page-19-1"></span>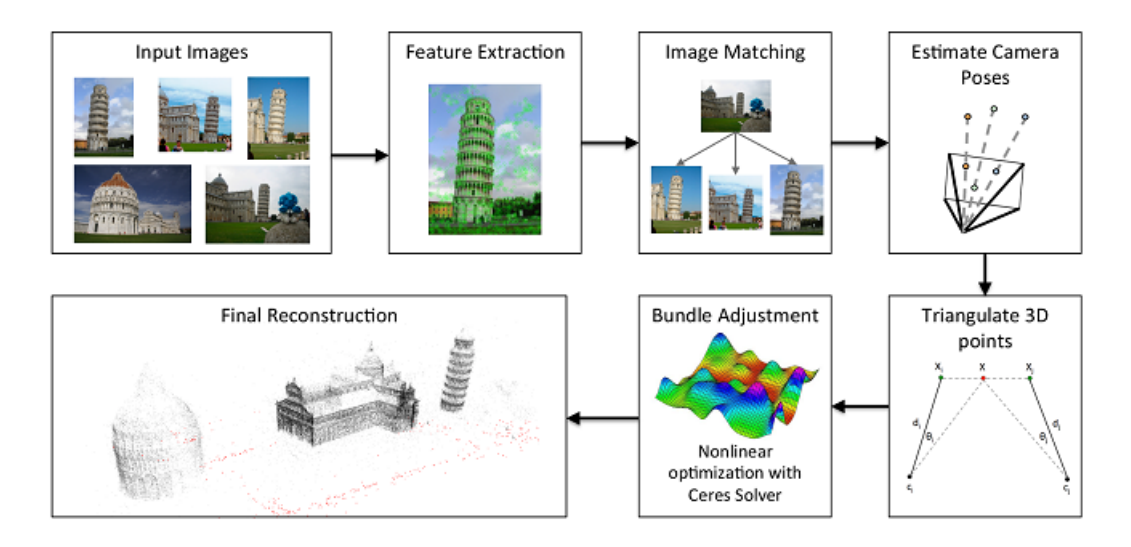

Figura 1.7: Pipeline del proceso de Structure From Motion

#### <span id="page-19-0"></span>1.2.5. Reconstrucción de superficie

Reconstruir superficies a partir de puntos escaneados es un problema importante y extensivamente estudiado en computación gráfica. Las numerosas aproximaciones pueden ser ámpliamente categorizadas de la siguiente manera:

Algoritmos combinatorios Muchos esquemas a partir de una triangulación usando un subconjuunto de los puntos de entrada. El espacio es comunmente discretizado utilizando una tetrahedralización o una rejilla de voxeles y los elementos resultados son particionados en regiones internas y externas utilizando un análisis de las celdas.

Funciones implícitas En la presencia de ruido, una aproximación es ajustar los puntos utilizando el conjunto zero de una función implícita, tal como la suma de bases radiales o definir funciones polinomiales por partes. Muchas técnicas estiman la función de distancia con signo, si los puntos de entrada no se encuentran orientados, un paso importante es inferir correctamente el signo del campo de distancia resultante.

La reconstrucción de superficies de Poisson es una técnica bien conocida para crear superficies cerradas a partir de conjuntos de puntos orientados, obtenidos con escaners 3D. La técnica es resistente a datos ruidosos y artefactos. Sin embargo sufre de una tendencia a sobre suavizar los datos.

Esta aproximación se basa en la observación de que el campo de normales de la frontera de un sólido puede ser interpretado como la función de indicación del gradiente del sólido. Debido a esto, dados un grupo de puntos orientados muestreados de la frontera, es posible obtener una malla cerrada, transformando los puntos muestreados orientados en un campo vectorial contínuo en 3 dimensiones, encontrar una función escalar que coincida de mejor manera con el campo vectorial y extraer la isosuperficie de manera apropiada.[\[19\]](#page-56-8)

#### <span id="page-20-0"></span>1.2.6. Distancia de Hausdorff

<span id="page-20-1"></span>La distancia de Hausdorff, también conocida como métrica Hausdorff, permite determinar qué tan alejados se encuentran entre sí dos subconjuntos de un espacio métrico.

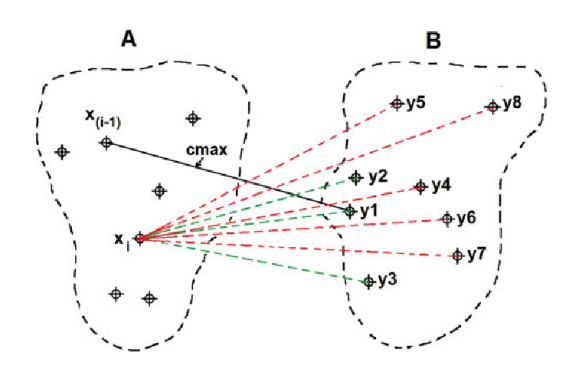

Figura 1.8: Cálculo de distancia de Hausdorff entre dos conjuntos de puntos

Dados dos conjuntos de puntos  $A = \{a_1, a_2, ..., a_n\}$  y  $B = \{b_1, b_2, ..., b_m\}$ , la distancia de Hausdorff se define como:

$$
H(A, B) = max(h(A, B), h(B, A))
$$
\n
$$
(1.1)
$$

donde

$$
h(A, B) = \max_{a \in A} \min_{b \in B} \|a - b\|
$$
\n(1.2)

y además  $\|.\|$  es una norma, por ejemplo la norma euclidiana L2. [\[13\]](#page-56-11) [\[14\]](#page-56-12) [\[32\]](#page-57-2).

# <span id="page-21-0"></span>1.3. Objetivos

- Realizar la reconstrucción 3D de la zona arqueológica de Tzintzuntzan a partir de una cámara de video de alta resolución montada sobre un dron comercial.
- Determinar características morfológicas que aporten datos de interés para el estudio arqueológico sobre la caracterización de las edificaciones encontradas en la zona arqueológica.
- Resolver un problema de conservación y vigilancia remota para la integridad y que sea de ayuda para la preservación de las estructuras que conforman los sitios arqueológicos por medio de métodos no invasivos y confiables.
- Realizar la construcción de una de base de datos digital a partir de los levantamientos para tener registro de las estructuras.
- Determinar la importancia de la planeación de un plan de vuelo y en tender el efecto que tiene el aumento de la complejidad de la trayectoria para la adquisición de datos útiles.

# <span id="page-22-0"></span>Capítulo 2  $\bf{\rm \bf METODOLOG\acute{\rm I}A}$

A lo largo de este capítulo se hace una descripción general del sistema utilizado en este trabajo, una descripción de la metdología seguida durante el trabajo de campo, se menciona la manera en que fue procesado el video adquirido para la generación del modelo 3D y las métricas de interés para la arqueología.

# <span id="page-22-1"></span>2.1. Descripción del sistema

### <span id="page-22-2"></span>2.1.1. Dispositivo utilizado

El dispositivo utilizado es un Dron DJI Phantom 3 Características CAMARA

El dispositivo utilizado es un Dron DJI Phantom 3<br>Características CAMARA<br>Sensor CMOS de 1/2.3,,Pixeles efectivos:12 M pixeles ángulo de vision de los lentes: 94°20<br>Convincionario de 25 mm) f/3.8 Penns del ISO 100.2200 (rid mm (equivalente a formato de 35 mm) f/2.8 Rango del ISO 100-3200 (video) 100-1600 (fotografía) Velocidad del obturador electrónico: 8 - 1/8000 s Tamaño de la imagen: 4000 x 3000

Modos de grabación de video

2.7K: 2704 x 1520p 24/25/30 (29.97) FHD: 1920x1080p 24/25/30 HD: 1280 x 720p 24/25/30/48/50/60 Max Video Bitrate:40 Mbps

<span id="page-22-3"></span>Formatos Fotografía: JPEG, DNG (RAW) Video:MP4, MOV (MPEG-4 AVC/H.264) x Video Bitrate:40 Mbps<br>Formatos Fotografía: JPEG, DNG (RAW) Video<br>Rango de temperatura de operación: 0°C a 40°C

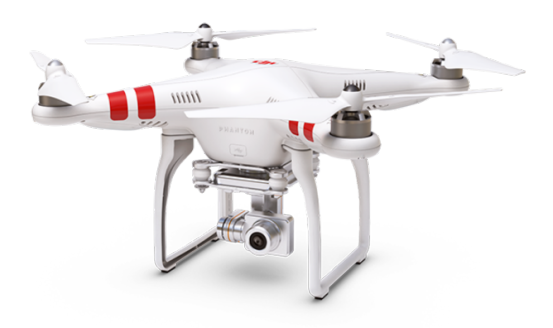

Figura 2.1: Dji Phantom 3 Std

## <span id="page-23-0"></span>2.2. Trabajo de campo

Previo a cualquier vuelo, es necesario establecer ciertas condiciones que se mantendrán fijas durante todo el proceso y que permiten obtener mediciones de manera adecuada, con valores fieles a la realidad, es por ello que se realiza lo siguiente:

#### <span id="page-23-1"></span>2.2.1. Posicionamiento GPS

Para tener referencias absolutas se colocan marcadores en diferentes puntos del terreno a ser cubierto, estas son determinadas a partir de las coordenadas por medio de un GPS Garmin.

<span id="page-23-3"></span>Los marcadores utilizados consisten en cuadros de lona lisa con dimensiones de 1 metro por un metro, dichas lonas cuentan con un patrón cuadriculado de color rojo con blanco, formado por cuatro cuadros, dos blancos y dos rojos que abarcan la cuarta parte de la superficie cada uno de ellos y se encuentran alternados.

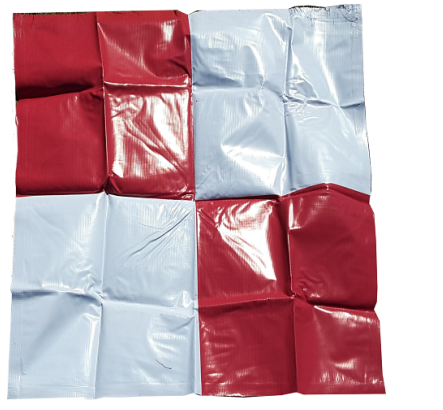

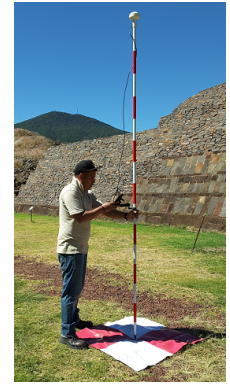

(a) Marcador con patrón cuadriculado

(b) Registro GPS de marcadores

Figura 2.2: Posicionamiento global de los marcadores

#### <span id="page-23-2"></span>2.2.2. Plan de vuelo

La planeación de un plan de vuelo es necesaria para que la captura de imágenes abarque la mayor cantidad de información desde diferentes perspectivas, así mismo para evitar colisiones con obstáculos del terreno y tener un vuelo realizado con las mejores condiciones climatológicas posibles. El vuelo del dron es realizado por un piloto que tiene de manera remota el control del recorrido, por lo cual la habilidad del piloto es importante para hacer una adquisición de datos ´utiles para su procesamiento.

Se realizaron diversas observaciones desde ´angulos y posiciones distintas, en las cuales se tienen pérdidas de datos considerables, sin embargo se observó que en un vuelo a 50 metros de altura y la cámara apuntando perpendicularmente en dirección al suelo abarcaba la mayor cantidad de terreno posible durante cada cuadro, es por ello que se optó por realizar un recorrido cuya trayectoria fuera lo más cercano posible a una línea recta.

#### <span id="page-24-0"></span>2.2.3. Configuración de la cámara

Para que exista una congruencia entre todas las imágenes es necesario que cada fotograma comparta ciertas características en común, en este caso se ajustaron los valores de configuración en la adquisición de imágenes para la cámara de esta forma:

ISO:100 Shutter:1250 Distancia focal:2.8

De igual manera, el autofoco fue deshabilitado, para garantizar que no exitan mayores variaciones en los parámetros del dispositivo.

#### <span id="page-24-1"></span>2.2.4. Calibración

<span id="page-24-2"></span>La calibración de la cámara es realizada mediante el método de Tsai, esto con el fin de minimizar la distorsión de la imagen obtenida por medio del sensor, el motivo de la utilización del método de Tsai se debe a que no existe mucha distorsión en la cámara.

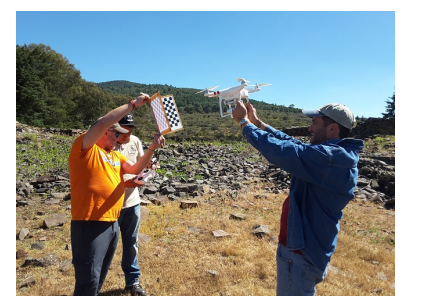

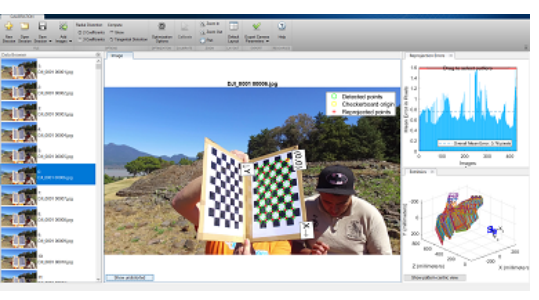

(a) observación del patrón de calibracion

(b) Proceso de calibración

Figura 2.3: Calibración de cámara

El proceso de calibración de la cámara es necesario para la obtención de la matríz de transformación, en donde se encuentran los coeficientes de distorsión, con los cuales se puede realizar la rectificación de las imágenes.

<span id="page-24-3"></span>Para la calibración se utilizó un tablero con un patrón de cuadrícula de 7 x 10 cuadros de color negro sobre papél blanco con un tamaño de 2.5cm por 2.5cm.

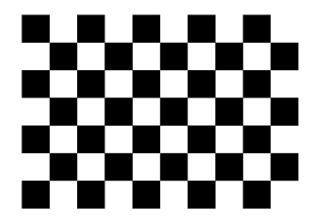

Figura 2.4: Patrón de calibración utilizado en el experimento

# <span id="page-25-0"></span>2.3. Procesamiento del video adquirido

#### <span id="page-25-1"></span>2.3.1. Preprocesamiento de los datos

Los datos originales se conforman por archivos de video con una resolución de 2704 x 1520 pixeles a 30 cuadros por segundo, sin embargo, para realizar el procesamiento de cada fotograma fue necesario realizar la extracción a imágenes individuales. Para cada una de ellas se realizó el proceso de rectificación y posterior a ello la transformación a diferentes niveles de resolución por medio de la técnica de pirámides laplacianas.

<span id="page-25-3"></span>En la primera etapa se tienen imágenes "crudas" procedentes del archivo de video las cuales por medio de la librería de OpenCV son rectificadas (Figura [2.5](#page-25-3))

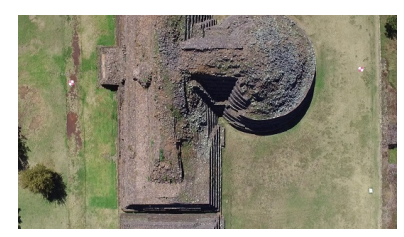

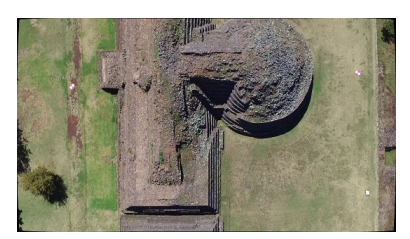

(a) imagen original (b) imagen rectificada

Figura 2.5: Rectificación de imágenes

#### <span id="page-25-2"></span>2.3.2. Obtención del modelo

Una vez separados y rectificados cada uno de los fotogramas se procede a la obtención de la nube de puntos mediante el método de SFM y las librerías de VSFM, este proceso se realiza en dos etapas:

Obtención de nube dispersa (Figura [2.7a](#page-26-2))

A partir de la serie de imágenes adquiridas del video, se realiza la extracción de características, se localizan las coordenadas de las características en el espacio por medio de diferentes tomas en la secuencia de video y se representan como puntos en el espacio para la selección correcta de cámaras, estos puntos son referidos como nube de puntos dispersa.

La ventaja de una nube dispersa radica en la posibilidad de eliminar manualmente puntos que no pertencen a la reconstrucción y pueden ser ocasionados por ruido o por errores durante el proceso de búsqueda de correspondencias.

Otra característica de esta etapa es que se hacen pequeñas reconstrucciones que no pertencen al modelo final, sino a fracciones del mismo, las cuales corresponden pequeños conjuntos de diferentes capturas, es decir, secciones del modelo que facilitan su manipulación antes de la obtención del modelo definitivo.

Con ayuda del programa VisualSFM se realiza un análisis de las características extraídas de cada fotograma por medio de SIFT junto con la relación de las características entre cada fotograma que conforma la escena Figura [2.6a](#page-26-1). Posteriormente se busca una correspondencia entre todos los fotogramas que conforman la escena y se crea un ´arbol de las correspondencias encontradas, mostrando una relación de las características y los fotogramas. Figura [2.7b](#page-26-2).

<span id="page-26-1"></span>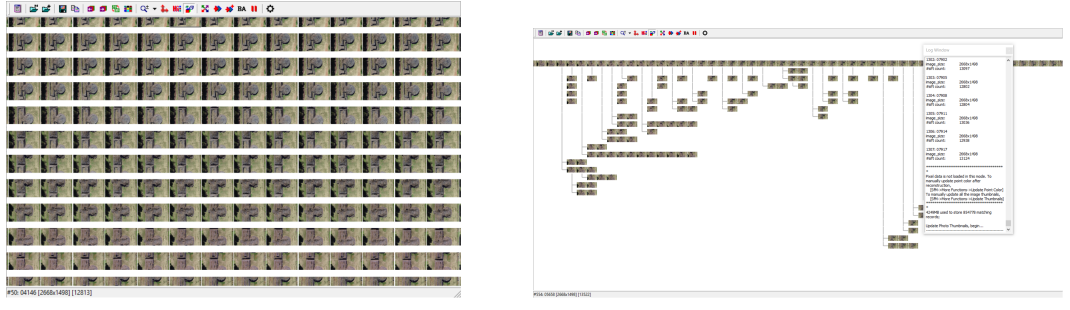

(a) fotogramas (b) Correspondencia entre fotogramas

Figura 2.6: Relación entre fotogramas

#### Obtención de nube densa (Figura [2.7b](#page-26-2))

A partir de la nube dispersa, se obtiene una ubicación espacial de las cámaras, con la que durante esta etapa se realiza un nuevo muestreo de mayor densidad con la que se agrega color a cada vértice perteneciente a la nueva geometría, también se realiza el proceso de registro de los fragmentos de puntos, el proceso de alineación de dos o más conjuntos puntos es conocido como registro de un conjunto de puntos.[\[6\]](#page-55-2)

<span id="page-26-2"></span>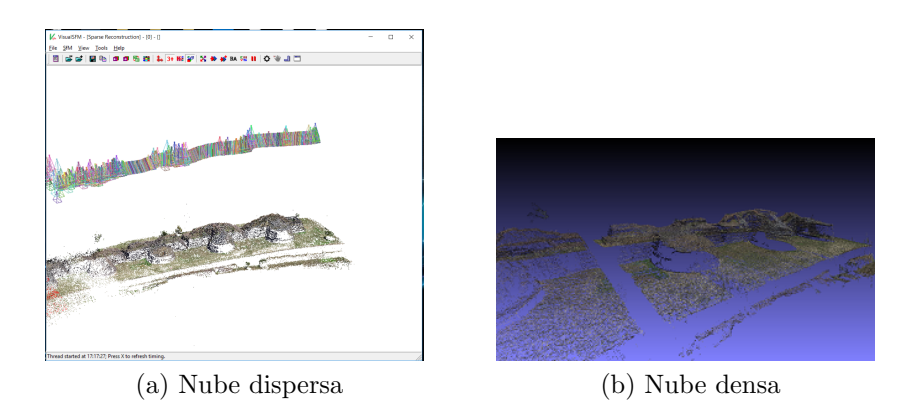

Figura 2.7: Nube de puntos

A partir de la nube de puntos, se hace una selección de regiones de interés para cada edificación que compone al conjunto, permitiendo hacer el análisis individual para cada Yácata y al mismo tiempo un análisis por todo el conjunto de edificaciones como una sola entidad.

#### <span id="page-26-0"></span>2.3.3. Reconstrucción de superficie

Una vez obtenida la nube densa, únicamente se cuenta con coordenadas y puntos, sin embargo no se trata de una malla con caras, para esto se realiza el proceso de reconstrucción de malla por medio del método de Poisson utilizando la librería de meshlab. Durante este proceso se aplica la reconstrucción a diferentes niveles de profundidad de octree para aumentar el nivel de detalle y realizar el estudio de los datos a diferente nivel de resolución en el modelo.

Tras el proceso de obtención de la nube densa a partir de las imágenes del video, se tiene un conjunto de puntos expresados en coordenadas cartesianas y un color asociado a cada uno de ellos, con esto no es posible realizar un análisis de superficie, por lo que es necesario realizar una

reconstrucción de las caras, para esto se ha elegido el método de reconstrucción de superficie proyectado de Poisson. El proceso de reconstrucción de superficie, se realiza en niveles de profundidad incrementales desde 8 hasta 16 para poder realizar el análisis a múltiples resoluciones.

#### <span id="page-28-0"></span>2.3.4. Limpieza del modelo

La reconstrucción de superficie genera un modelo con más información que aquella necesaria para el análisis de las edificaciones, es por ello que una limpieza de caras y vértices es necesaria. El método de limpieza consiste en eliminar aquella información que no aporte información importante, por lo que aquellas regiones constituídas por caras con aristas muy grandes, son candidatas a la eliminación, de igual manera aquellas que se encuentren aisladas de la malla principal.

La primera etapa de limpieza consiste en una selección de aristas, con ello se elimina la mayor cantidad de información no necesaria.

<span id="page-28-1"></span>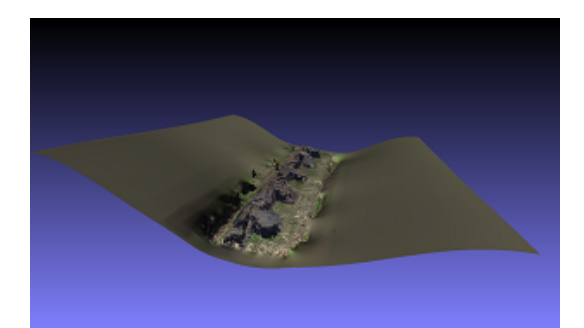

(a) Modelo con información extra (b) Caras no necesarias

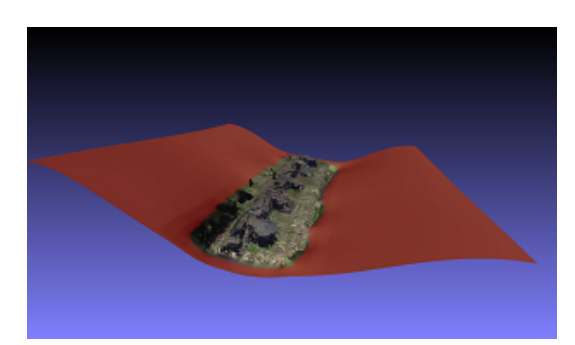

Figura 2.8: Limpieza por tamaño de borde

La nueva geometría obtenida de la etapa de limpieza permite enfocar el estudio en las regiones de interés, sin embargo se encuentra incompleta, pues existen todavía caras sin una conexión completa con la malla principal, esto es posible de corregir utilizando una eliminación de piezas aisladas con respecto a su radio.

<span id="page-28-2"></span>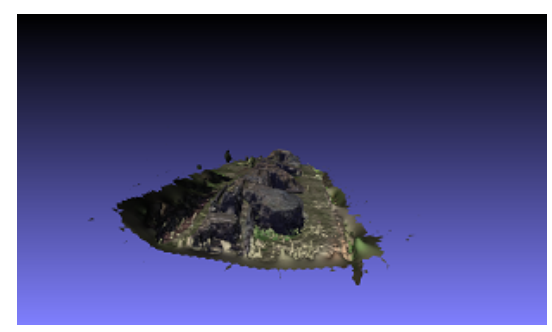

(a) Modelo aún con fragmentos inecesarios (b) Modelo limpio

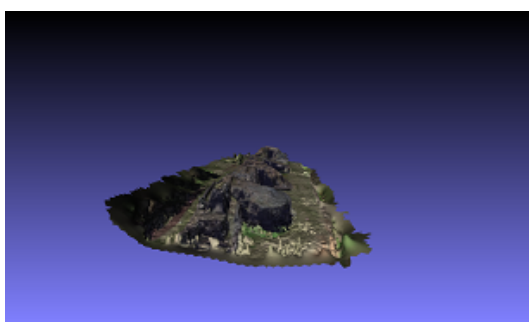

Figura 2.9: Limpieza de piezas aisladas

Este procedimiento se aplica a cada una de las mallas generadas por Poisson para proceder a la obtención de las métricas de interés.

# <span id="page-29-0"></span>2.4. Métricas

#### <span id="page-29-1"></span>2.4.1. Relación de caras y vértices

Cada edificación es comparada en 8 diferentes niveles de resolución, incluyendo el complejo arqueológico completo, comenzando por una relación del numero de vértices contra el número de caras de acuerdo al nivel de profundidad en la reconstrucción de Poisson, con este análisis se obtiene un valor estimado de nivel de calidad de la malla resultante.

#### <span id="page-29-2"></span>2.4.2. Caja englobante

A partir de la caja englobante de la malla, se determinan tres valores de interés:

- Tamaño: Que se expresa en la media de las longitudes en tres dimensiones.
- Diagonal: longitud de la diagonal formada entre esquinas opuestas de la caja envolvente.
- Mínimo y máximo: Coordenadas extremas de la caja envolvente.

Volumen mínimo de una caja englobante orientada se define como:

$$
V(BBox(\Phi_p) =) = \overrightarrow{B(\Phi_p)}_1 \overrightarrow{B(\Phi_p)}_2 \overrightarrow{B(\Phi_p)}_3
$$

Donde  $\overline{\phantom{a}}$  $\bm{B}(\Phi_{\bm{p}})_i = max(B(\Phi_{p})_i) - min(B(\Phi_{p})_i), \text{ y } [max(B(\Phi_{p})_i), min(B(\Phi_{p})_i)], \text{ donde}$  $i \in 1, 2, 3$  son los límites de la caja englobante orientada.

#### <span id="page-29-3"></span>2.4.3. Matriz de inercia

Los momentos de inercia representan la distribución espacial de la masa en un cuerpo rígido. Es dependiente de la masa, el tamaño y la forma de un cuerpo con unidades de  $[masa \times longitude^2]$ . Los momentos de inercia pueden ser expresados como los componentes de una matríz definida positiva simétrica de 3x3, con tres elementos diagonales y 3 elementos ´unicos fuera de la diagonal. Cada matr´ız de inercia est´a definida relativa a un marco de cordenadas relativo o un conjunto de ejes. Diagonalizar una matríz permite conocer sus principales momentos de inercia (los eigenvalores) y las orientaciones de sus ejes principales (los eigenvectores). Los momentos de inercia son proporcionales a la masa pero varían de modo no lineal con respecto al tama˜no.

#### <span id="page-29-4"></span>2.4.4. Volumen de la malla

A partir del cómputo de la geometría de cada malla, se determina el valor del volumen de cada edificación.

El volumen  $V(\Phi_p)$  se define como la cuenta de todos los elementos escalares que pertenecen al bojeto  $\Phi_p$ .

$$
V(\Phi_p) = \begin{cases} 1, & \text{si label}(\Gamma) = p \\ 0, & \text{cualquire otro caso} \end{cases}
$$

### <span id="page-30-0"></span>2.4.5. Area de superficie de la malla ´

Por medio del cómputo de la geometría de cada malla, se determina el valor del área de superficie de la malla de cada edificación. El área de la superficie es igual a la suma del área de cada triángulo:

$$
A(\Phi_p) = \sum_{i=1}^{i=N_{\Sigma}} \frac{1}{2} |(v_{2i} - v_{1i}) \times (v_{3i} - v_{1i})|
$$

#### <span id="page-30-1"></span>2.4.6. Distancia de Haussdorf

Se utilizó la distancia de Haussdorf para medir el error entre dos reconstrucciones y así poder estimar el nivel de profundidad óptimo, necesario para la reconstrucción de malla por medio del método de Poisson como un criterio de la variación mínima en los cambios de profundidad.

# <span id="page-31-0"></span>Capítulo 3 RESULTADOS

# <span id="page-31-1"></span>3.1. Resultados de calibración de la cámara

Tras realizar el proceso de calibración descrito en [2.2.4](#page-24-1) se obtuvieron las características intrínsecas y extrínsecas de la cámara, los cuales se muestran a continuación en los valores de matríz de cámara y los coeficientes de distorsión de la imagen, así como el error de reproyección promedio de la cámara.

Matríz de cámara

$$
\begin{bmatrix} x \\ y \\ w \end{bmatrix} = \begin{bmatrix} f_x & 0 & c_x \\ 0 & f_x & c_y \\ 0 & 0 & 1 \end{bmatrix} = \begin{bmatrix} 1.8327225974408593 \times 10^3 & 0 & 1352 \\ 0 & 0 & 1.8327225974408593 \times 10^3 & 760 \\ 0 & 0 & 1 \end{bmatrix}
$$
(3.1)

Coeficientes de distorsión

$$
\begin{bmatrix} k_1 & k_2 & p_1 & p_2 & k_3 \end{bmatrix} = \begin{bmatrix} 7.7516299825 \times 10^{-2} & -3.3258772954 \times 10^{-1} & 0 & 0 & 3.6518285423 \times 10^{-1} \end{bmatrix}
$$
\n(3.2)

Error de reproyección promedio: 1.647 231 302 650 777 7

Todo esto se aplica sobre los datos de entrada de la cámara, cuyos valores de resolución de 2704 x 1520 pixeles a 29.97 fps.

## <span id="page-32-0"></span>3.2. Características de la reconstrucción

Para la reconstrucción de cada Yácata, se utilizó un video producido a partir de un vuelo a 50 metros de altura y con orientación de la cámara perpendicular al suelo durante el vuelo (figur[a3.1](#page-32-3) ).

<span id="page-32-3"></span>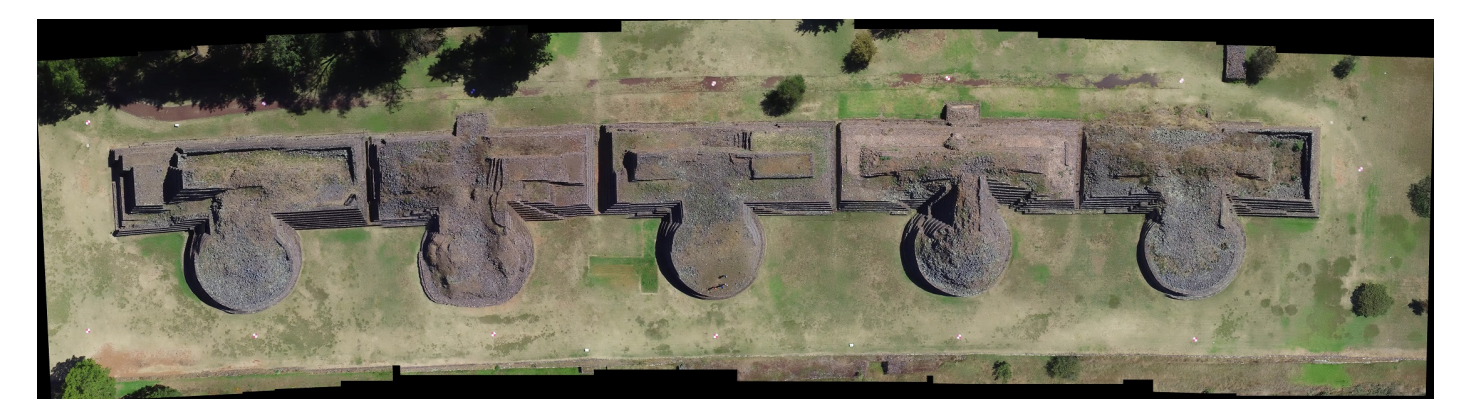

Figura 3.1: Escenario sobrevolado

El video consta de 3,400 frames, tras el análisis de cada fotograma, cada Yácata aparece en diferentes intervalos debido a la variación de velocidad del dron durante la captura de las imágenes, haciendo una clasificación de cada fotograma, la cantidad de frames utilizados para realizar la reconstrucción de cada Yácata de modo individual se expresa en la tabla [3.1.](#page-32-2) Con esto se puede hacer un comparativo de la cantidad de vértices generados a partir de este número de fotogramas.

<span id="page-32-2"></span>

|   |      | Yácata   Frames utilizados   Número de vértices |
|---|------|-------------------------------------------------|
|   | 1100 | 521,660                                         |
|   | 1721 | 292,127                                         |
| 3 | 1426 | 271,258                                         |
|   | 738  | 323,163                                         |
|   | 567  | 319,079                                         |

Cuadro 3.1: Conteo de frames y vértices por yácata

# <span id="page-32-1"></span>3.3. Características del complejo arquitectónico

Tras realizar la reconstrucción de manera individual de cada Yácata, se obtuvo la siguiente relación del número de vértices respecto al número de caras por el método de Poisson comenzando con el modelo completo del complejo arqueológico. De igual forma se obtuvo información referente a la geometría de las mallas obtenidas. Todas las mediciones geométricas descritas en este capítulo se encuentran expresadas en unidades de mundo.

<span id="page-33-1"></span>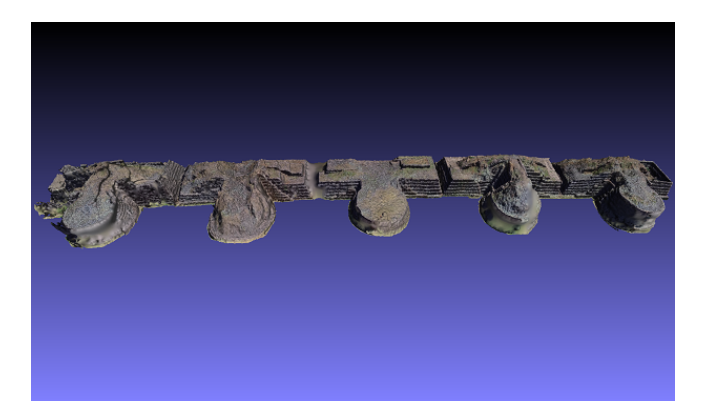

Figura 3.2: Modelo del complejo completo

12000000

10000000 8000000

6000000

4000000

2000000

 $\mathbf{0}$ 

8

<span id="page-33-2"></span>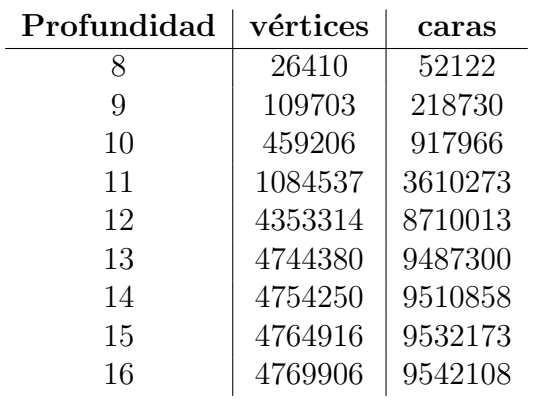

<span id="page-33-0"></span>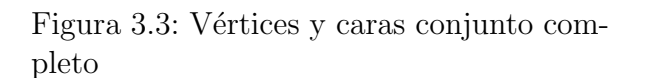

Figura 3.4: Vértices y caras conjunto completo

10

11

12 vertices - caras

13

 $14$ 

15

16

9

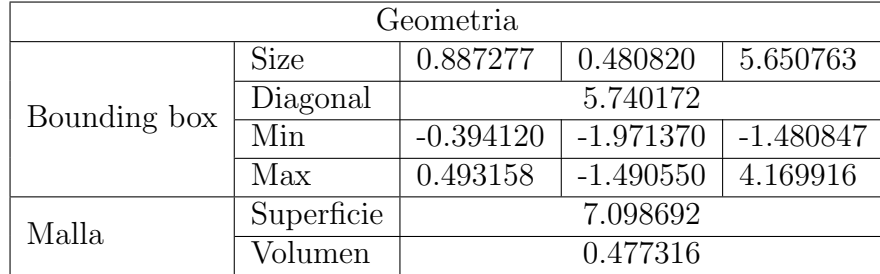

Cuadro 3.2: Geometría del complejo

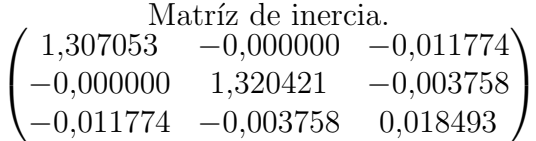

# <span id="page-34-0"></span>3.4. Características de la Yácata 1

<span id="page-34-2"></span>El mismo análisis se realizó de manera individual para cada una de las 5 Yácatas que conforman el complejo.

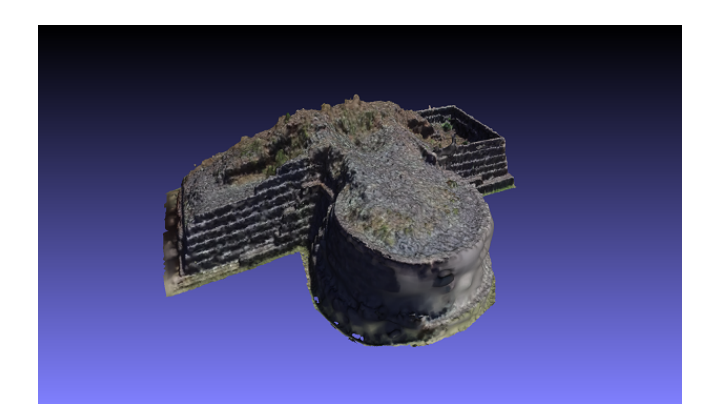

Figura 3.5: Yácata 1

<span id="page-34-3"></span>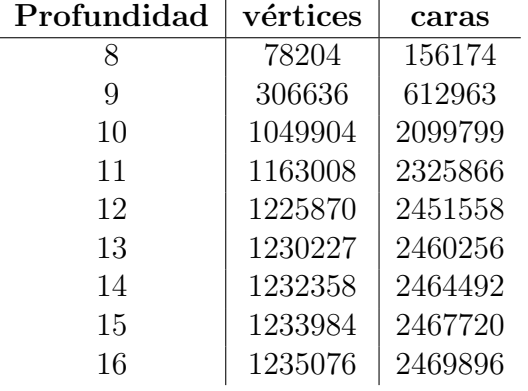

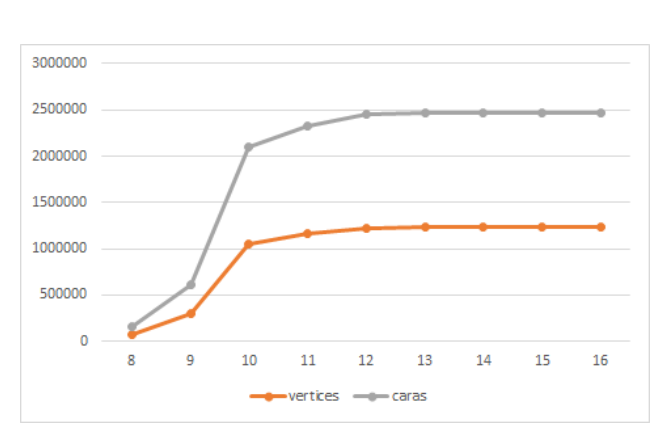

<span id="page-34-1"></span>

Figura 3.6: Vértices y caras Yácata 1 Figura 3.7: Vértices y caras Yácata 1

| Geometria    |             |             |             |             |  |  |  |  |
|--------------|-------------|-------------|-------------|-------------|--|--|--|--|
|              | <b>Size</b> | 0.892000    | 0.394000    | 1.176000    |  |  |  |  |
| Bounding box | Diagonal    | 1.527703    |             |             |  |  |  |  |
|              | Min         | $-0.440000$ | $-1.966000$ | $-1.486000$ |  |  |  |  |
|              | Max         | 0.452000    | $-1.572000$ | $-0.310000$ |  |  |  |  |
| Malla        | Superficie  |             | 2.407380    |             |  |  |  |  |
|              | Volumen     | 0.104703    |             |             |  |  |  |  |

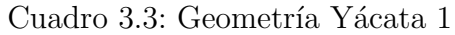

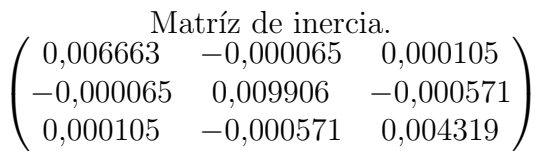

# <span id="page-35-2"></span><span id="page-35-0"></span>3.5. Características de la Yácata 2

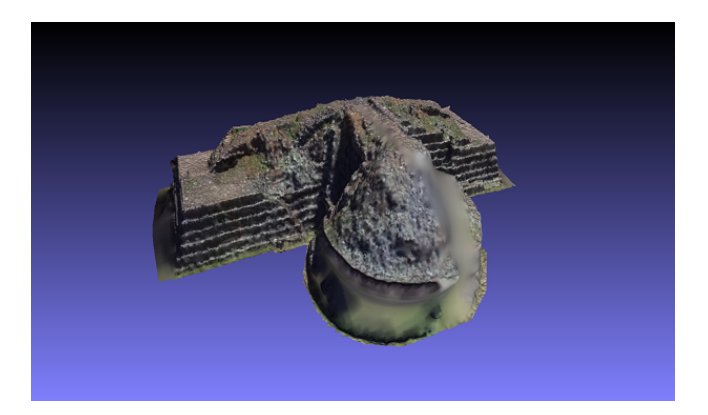

Figura 3.8: Yácata 2

<span id="page-35-3"></span>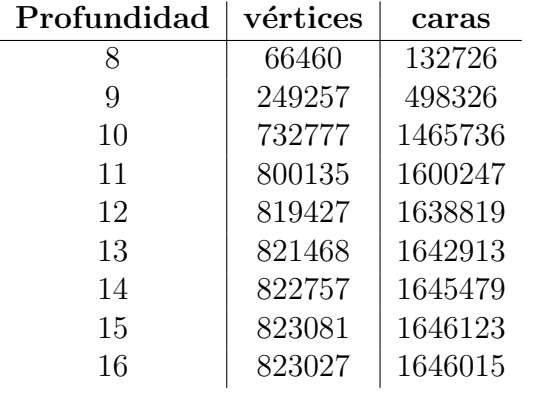

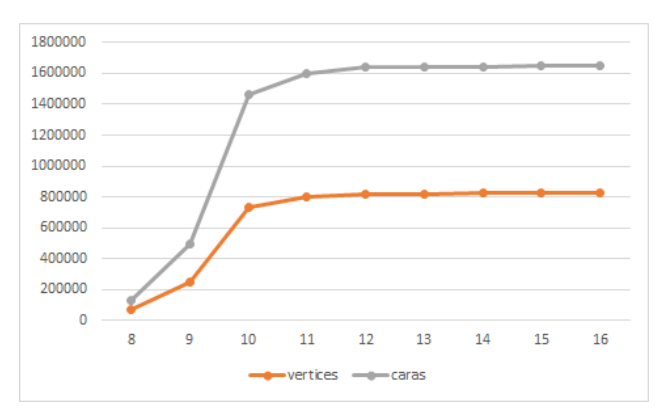

<span id="page-35-1"></span>

Figura 3.9: Vértices y caras Yácata 2 Figura 3.10: Vértices y caras Yácata 2

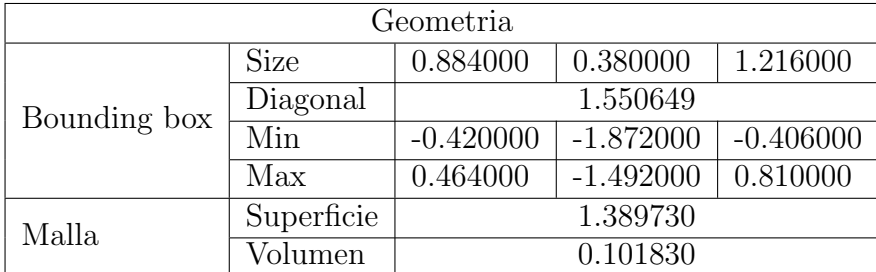

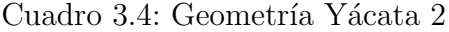

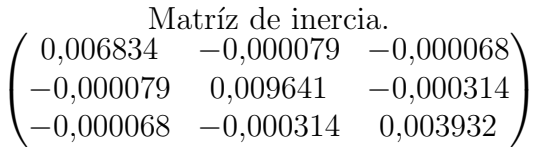

# <span id="page-36-2"></span><span id="page-36-0"></span>3.6. Características de la Yácata 3

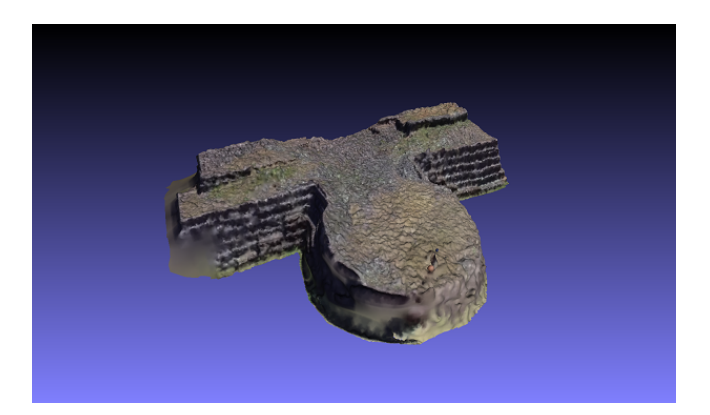

Figura 3.11: Yácata 3

<span id="page-36-3"></span>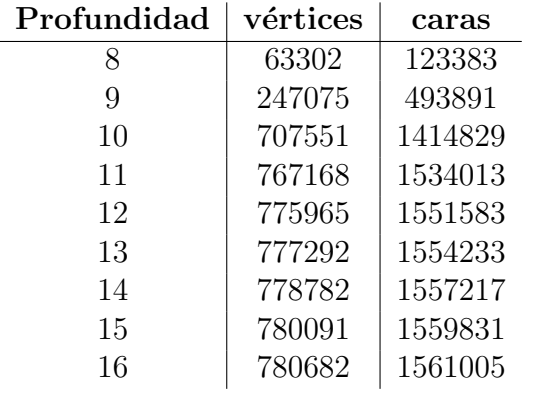

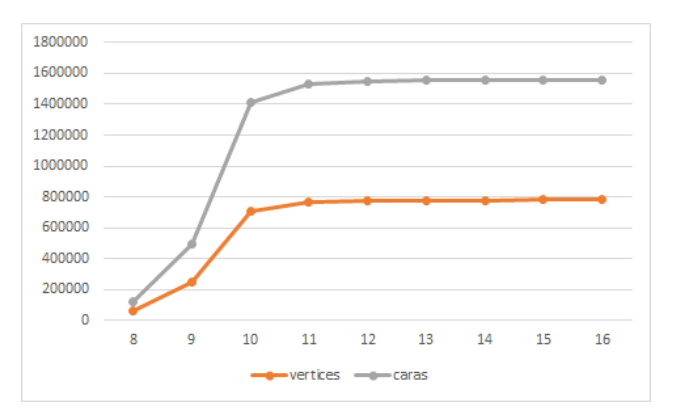

<span id="page-36-1"></span>Figura 3.12: Vértices y caras Yácata 3  $\qquad$  Figura 3.13: Vértices y caras Yácata 3

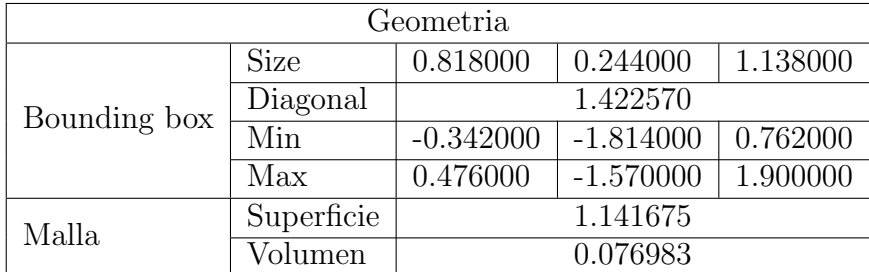

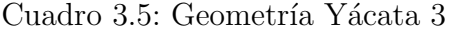

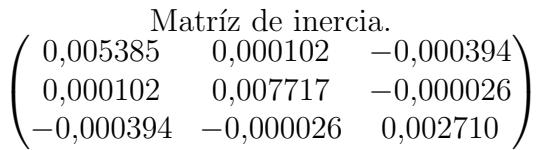

# <span id="page-37-2"></span><span id="page-37-0"></span>3.7. Características de la Yácata 4

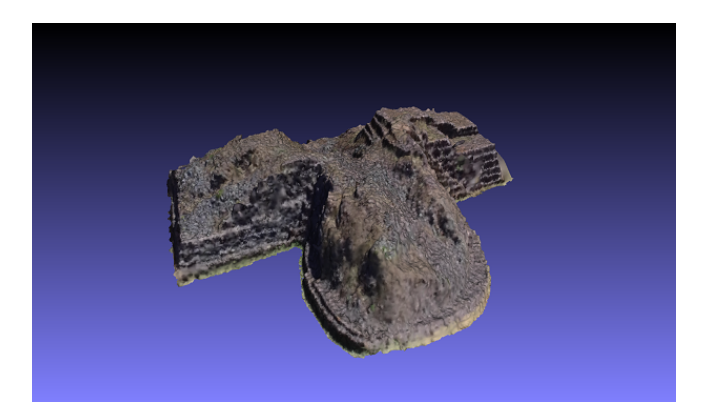

Figura 3.14: Yácata 4

<span id="page-37-3"></span>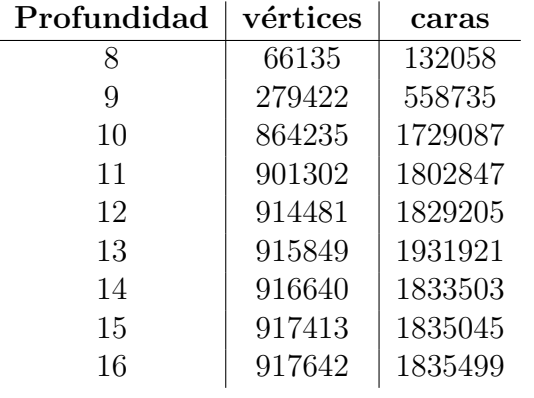

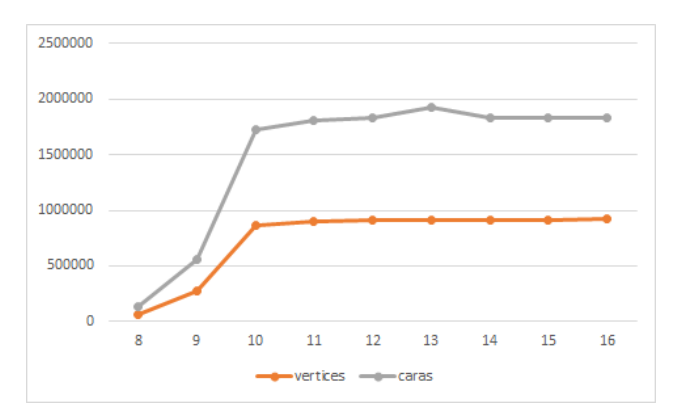

<span id="page-37-1"></span>Figura 3.15: Vértices y caras Yácata 4 Figura 3.16: Vértices y caras Yácata 4  $\,$ 

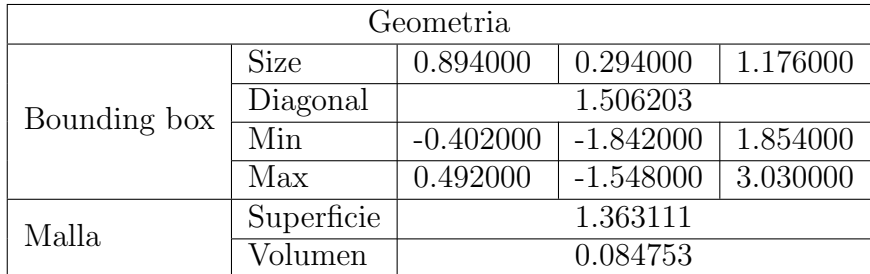

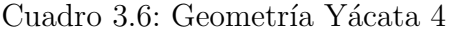

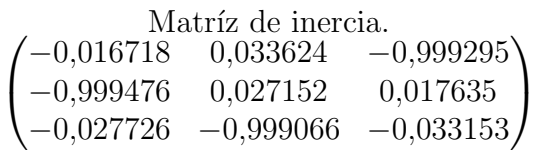

# <span id="page-38-2"></span><span id="page-38-0"></span>3.8. Características de la Yácata 5

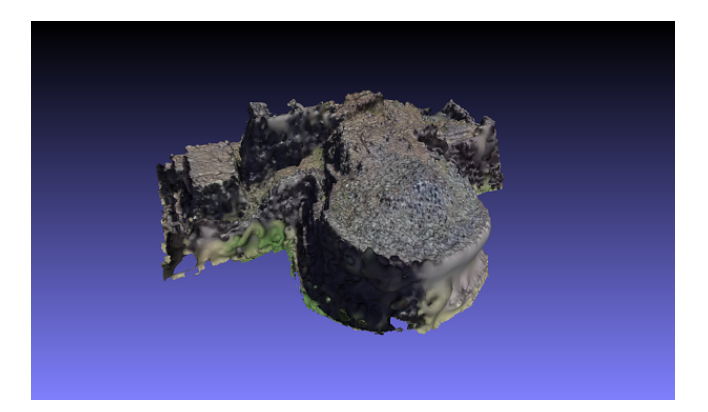

Figura 3.17: Yácata 5

<span id="page-38-3"></span>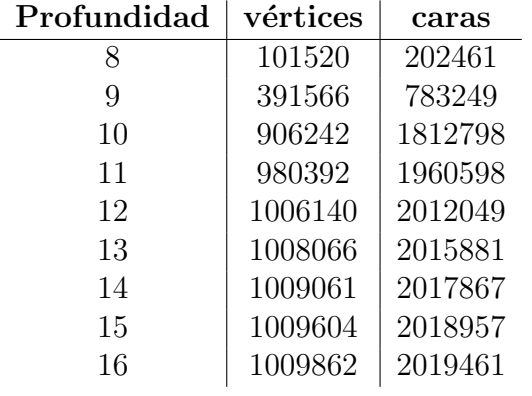

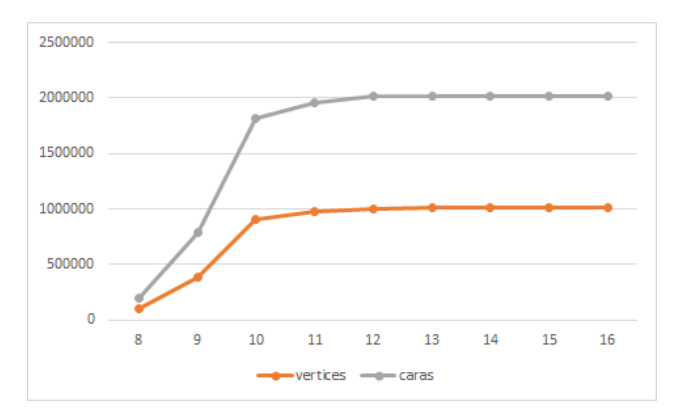

<span id="page-38-1"></span>Figura 3.18: Vértices y caras Yácata 5  $Figura$  3.19: Vértices y caras Yácata 5

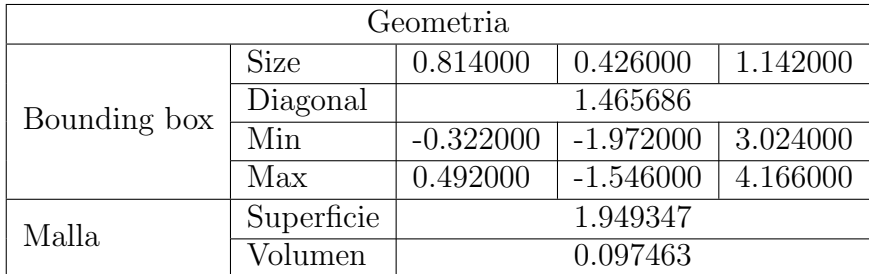

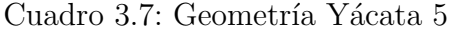

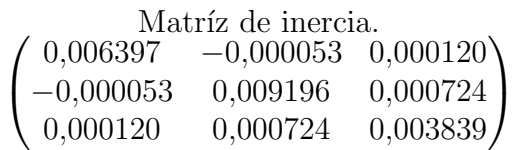

# <span id="page-39-0"></span>3.9. Comparativo entre Yácatas

Para cada Yácata se obtuvieron los siguientes resultados de distancia de hausdorff entre cada uno de los niveles de resolución por edificación.

#### <span id="page-39-1"></span>3.9.1. Diferencias entre resoluciones para el complejo completo

<span id="page-39-2"></span>

|    | 8 | 9              | 10       | 11       | 12       | 13               | 14       | 15       | 16       |
|----|---|----------------|----------|----------|----------|------------------|----------|----------|----------|
| 8  |   | 0.004463       | 0.005699 | 0.005781 | 0.005774 | 0.005635         | 0.005777 | 0.005772 | 0.005792 |
| 9  |   | $\overline{0}$ | 0.002384 | 0.003174 | 0.003399 | 0.003408         | 0.003471 | 0.003475 | 0.003479 |
| 10 |   |                | $\theta$ | 0.00158  | 0.002044 | 0.001954         | 0.00213  | 0.002142 | 0.002132 |
| 11 |   |                |          | $\theta$ | 0.00058  | 0.000732         | 0.000689 | 0.000689 | 0.000689 |
| 12 |   |                |          |          | 0        | 0.000262         | 0.000171 | 0.000171 | 0.000171 |
| 13 |   |                |          |          |          | $\left( \right)$ | 0.000472 | 0.000474 | 0.000474 |
| 14 |   |                |          |          |          |                  | $\theta$ | 0.000005 | 0.000007 |
| 15 |   |                |          |          |          |                  |          | 0        | 0.000002 |
| 16 |   |                |          |          |          |                  |          |          |          |

Cuadro 3.8: Distancias entre niveles del complejo arqueológico completo

<span id="page-39-3"></span>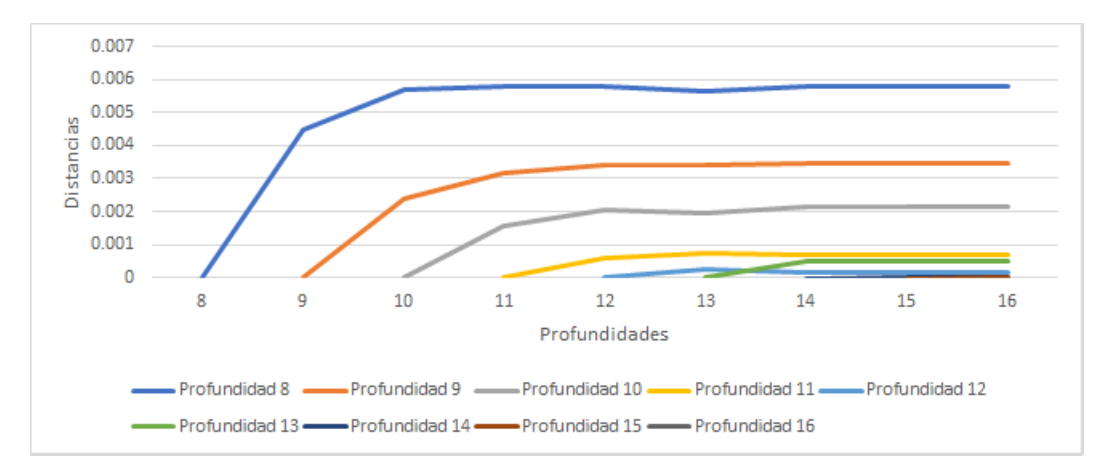

Figura 3.20: Diferencias entre yácatas para el complejo completo

<span id="page-40-1"></span>

|    | 8 | 9                | 10       | 11             | 12             | 13               | 14       | 15       | 16       |
|----|---|------------------|----------|----------------|----------------|------------------|----------|----------|----------|
| 8  |   | 0.002445         | 0.003014 | 0.003132       | 0.003201       | 0.003197         | 0.003224 | 0.003213 | 0.003203 |
| 9  |   | $\boldsymbol{0}$ | 0.00089  | 0.001107       | 0.001143       | 0.001148         | 0.00115  | 0.001151 | 0.001151 |
| 10 |   |                  | 0        | 0.000327       | 0.000369       | 0.00037          | 0.00037  | 0.000369 | 0.000371 |
| 11 |   |                  |          | $\overline{0}$ | 0.000071       | 0.000072         | 0.000073 | 0.000074 | 0.000074 |
| 12 |   |                  |          |                | $\overline{0}$ | 0.000005         | 0.000008 | 0.000009 | 0.00001  |
| 13 |   |                  |          |                |                | $\left( \right)$ | 0.000003 | 0.000004 | 0.000005 |
| 14 |   |                  |          |                |                |                  | $\theta$ | 0.000002 | 0.000002 |
| 15 |   |                  |          |                |                |                  |          | 0        | 0.000001 |
| 16 |   |                  |          |                |                |                  |          |          |          |

<span id="page-40-0"></span>3.9.2. Diferencias entre resoluciones para la Yácata 1

Cuadro 3.9: Distancias entre niveles para la Yácata 1

<span id="page-40-2"></span>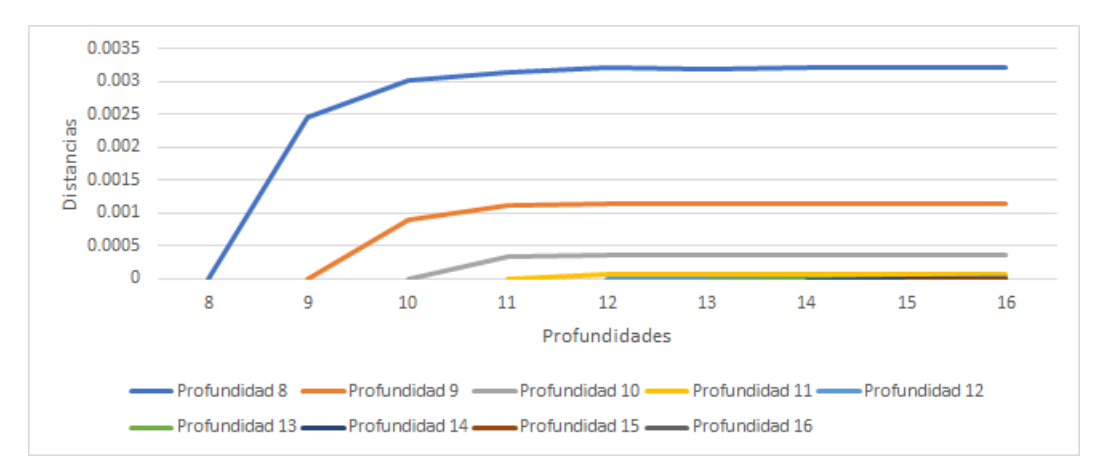

Figura 3.21: Diferencias entre resoluciones para la yácata 1

<span id="page-41-1"></span>

|    | 8 | 9                | 10       | 11       | 12       | 13       | 14       | 15       | 16       |
|----|---|------------------|----------|----------|----------|----------|----------|----------|----------|
| 8  |   | 0.002219         | 0.002953 | 0.003004 | 0.003044 | 0.003035 | 0.003034 | 0.003049 | 0.003062 |
| 9  |   | $\boldsymbol{0}$ | 0.000772 | 0.000898 | 0.000941 | 0.000943 | 0.000942 | 0.000944 | 0.000942 |
| 10 |   |                  | 0        | 0.000248 | 0.000281 | 0.000282 | 0.000283 | 0.000283 | 0.000284 |
| 11 |   |                  |          | $\theta$ | 0.000052 | 0.000053 | 0.000055 | 0.000056 | 0.000056 |
| 12 |   |                  |          |          | 0        | 0.000005 | 0.000007 | 0.000008 | 0.000008 |
| 13 |   |                  |          |          |          | 0        | 0.000003 | 0.000004 | 0.000004 |
| 14 |   |                  |          |          |          |          | $\Omega$ | 0.000002 | 0.000002 |
| 15 |   |                  |          |          |          |          |          | 0        | 0.000001 |
| 16 |   |                  |          |          |          |          |          |          |          |

<span id="page-41-0"></span>3.9.3. Diferencias entre resoluciones para la Yácata 2

Cuadro 3.10: Distancias entre niveles para la Yácata

<span id="page-41-2"></span>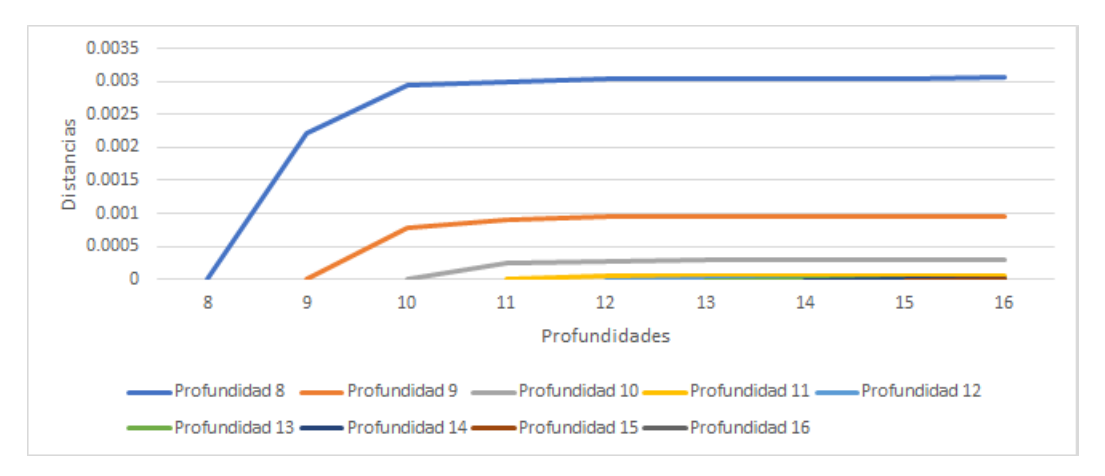

Figura 3.22: Diferencias entre resoluciones para la yácata 2

<span id="page-42-1"></span>

|    | 8 | 9                | 10       | 11             | 12             | 13       | 14       | 15       | 16       |
|----|---|------------------|----------|----------------|----------------|----------|----------|----------|----------|
| 8  |   | 0.002579         | 0.003691 | 0.003898       | 0.003939       | 0.003928 | 0.00395  | 0.003968 | 0.003926 |
| 9  |   | $\boldsymbol{0}$ | 0.001093 | 0.001299       | 0.00134        | 0.001339 | 0.001346 | 0.001355 | 0.001348 |
| 10 |   |                  | 0        | 0.000224       | 0.000261       | 0.000265 | 0.000268 | 0.000268 | 0.000271 |
| 11 |   |                  |          | $\overline{0}$ | 0.000046       | 0.000052 | 0.000055 | 0.000057 | 0.000058 |
| 12 |   |                  |          |                | $\overline{0}$ | 0.000007 | 0.000011 | 0.000013 | 0.000014 |
| 13 |   |                  |          |                |                | 0        | 0.000004 | 0.000006 | 0.000008 |
| 14 |   |                  |          |                |                |          | 0        | 0.000003 | 0.000004 |
| 15 |   |                  |          |                |                |          |          | 0        | 0.000001 |
| 16 |   |                  |          |                |                |          |          |          |          |

<span id="page-42-0"></span>3.9.4. Diferencias entre resoluciones para la Yácata 3

Cuadro 3.11: Distancias entre niveles para la Yácata 3

<span id="page-42-2"></span>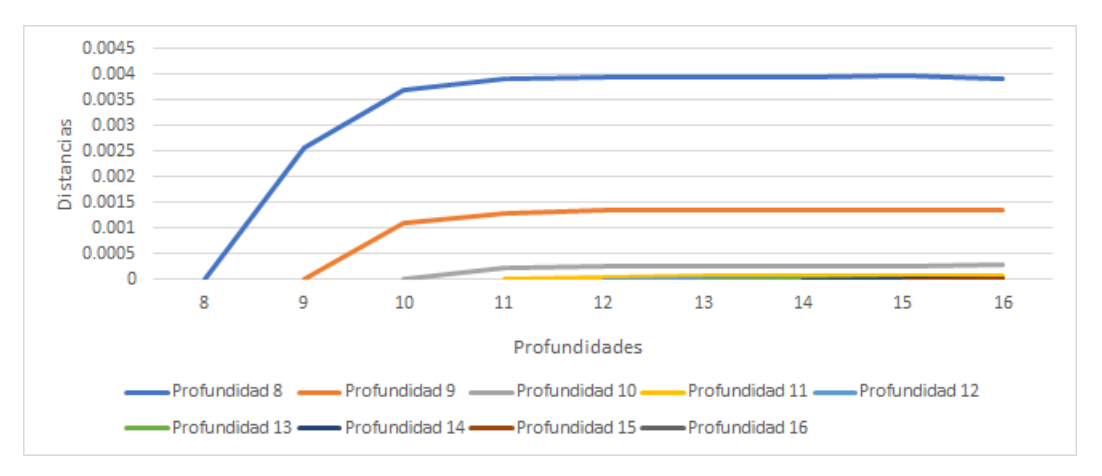

Figura 3.23: Diferencias entre resoluciones para la yácata 3

<span id="page-43-1"></span>

|    | 8 | 9                | 10       | 11       | 12             | 13       | 14       | 15       | 16       |
|----|---|------------------|----------|----------|----------------|----------|----------|----------|----------|
| 8  |   | 0.002866         | 0.003706 | 0.003992 | 0.003981       | 0.003974 | 0.00396  | 0.003989 | 0.00396  |
| 9  |   | $\boldsymbol{0}$ | 0.001063 | 0.001332 | 0.001334       | 0.001336 | 0.00134  | 0.001342 | 0.001342 |
| 10 |   |                  | 0        | 0.000303 | 0.000308       | 0.000309 | 0.000309 | 0.000309 | 0.000309 |
| 11 |   |                  |          | $\theta$ | 0.000028       | 0.00003  | 0.000031 | 0.000032 | 0.000033 |
| 12 |   |                  |          |          | $\overline{0}$ | 0.000005 | 0.000008 | 0.000009 | 0.00001  |
| 13 |   |                  |          |          |                | 0        | 0.000003 | 0.000005 | 0.000006 |
| 14 |   |                  |          |          |                |          | 0        | 0.000002 | 0.000003 |
| 15 |   |                  |          |          |                |          |          | 0        | 0.000001 |
| 16 |   |                  |          |          |                |          |          |          |          |

<span id="page-43-0"></span>3.9.5. Diferencias entre resoluciones para la Yácata 4

Cuadro 3.12: Distancias entre niveles para la Yácata

<span id="page-43-2"></span>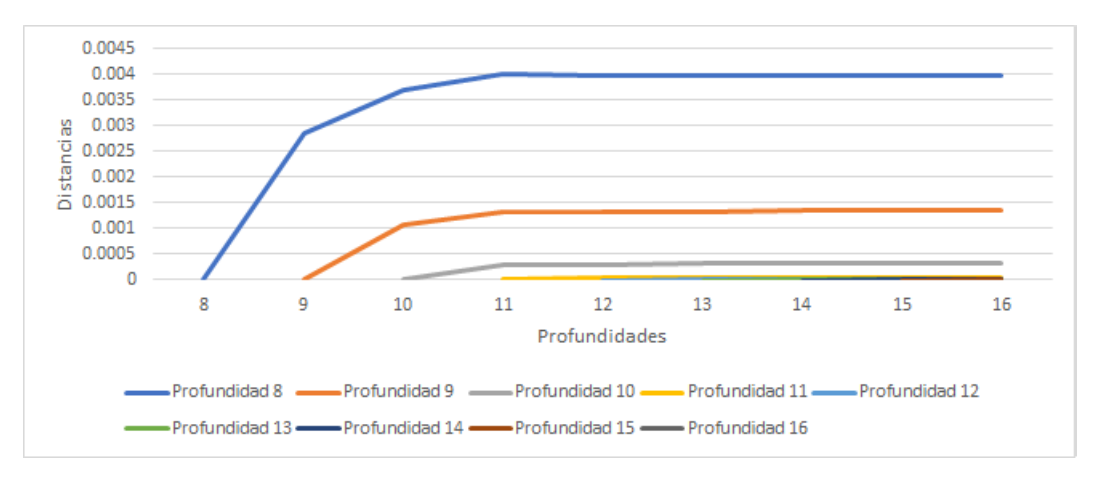

Figura 3.24: Diferencias entre resoluciones para la yácata 4

<span id="page-44-1"></span>

|    | 8 | 9                | 10       | 11             | 12       | 13       | 14       | 15       | 16       |
|----|---|------------------|----------|----------------|----------|----------|----------|----------|----------|
| 8  |   | 0.002763         | 0.003713 | 0.003945       | 0.003896 | 0.003908 | 0.003882 | 0.003904 | 0.003914 |
| 9  |   | $\boldsymbol{0}$ | 0.001189 | 0.001464       | 0.001441 | 0.001442 | 0.001443 | 0.001448 | 0.001446 |
| 10 |   |                  | 0        | 0.000371       | 0.000374 | 0.000374 | 0.000374 | 0.000374 | 0.002132 |
| 11 |   |                  |          | $\overline{0}$ | 0.000057 | 0.000063 | 0.000065 | 0.000066 | 0.000067 |
| 12 |   |                  |          |                | 0        | 0.000008 | 0.000012 | 0.000013 | 0.000014 |
| 13 |   |                  |          |                |          | 0        | 0.000004 | 0.000005 | 0.000006 |
| 14 |   |                  |          |                |          |          | $\Omega$ | 0.000002 | 0.000003 |
| 15 |   |                  |          |                |          |          |          | 0        | 0.000001 |
| 16 |   |                  |          |                |          |          |          |          |          |

<span id="page-44-0"></span>3.9.6. Diferencias entre resoluciones para la Yácata 5

Cuadro 3.13: Distancias entre niveles para la Yácata 5

<span id="page-44-2"></span>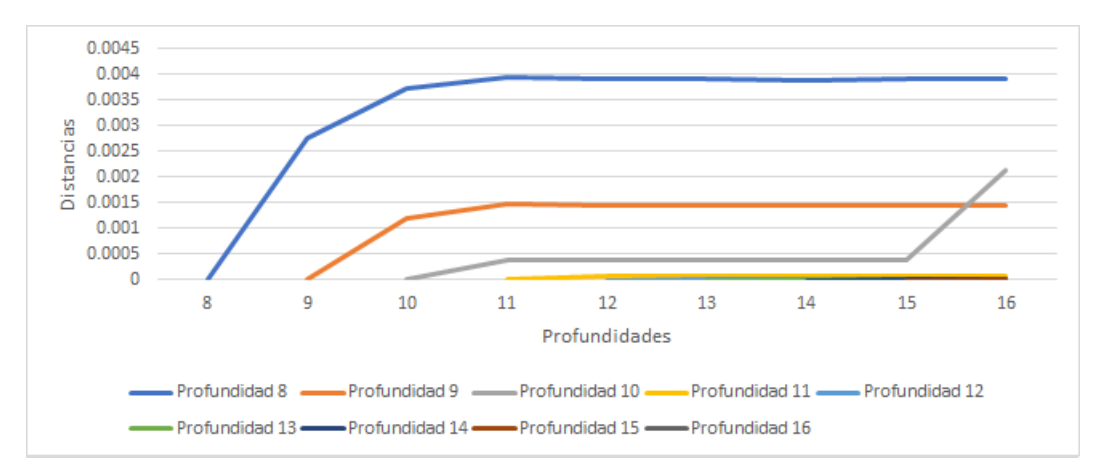

Figura 3.25: Diferencias entre resoluciones para la yácata 5

#### <span id="page-45-1"></span><span id="page-45-0"></span>3.9.7. Diferencias entre Yácatas

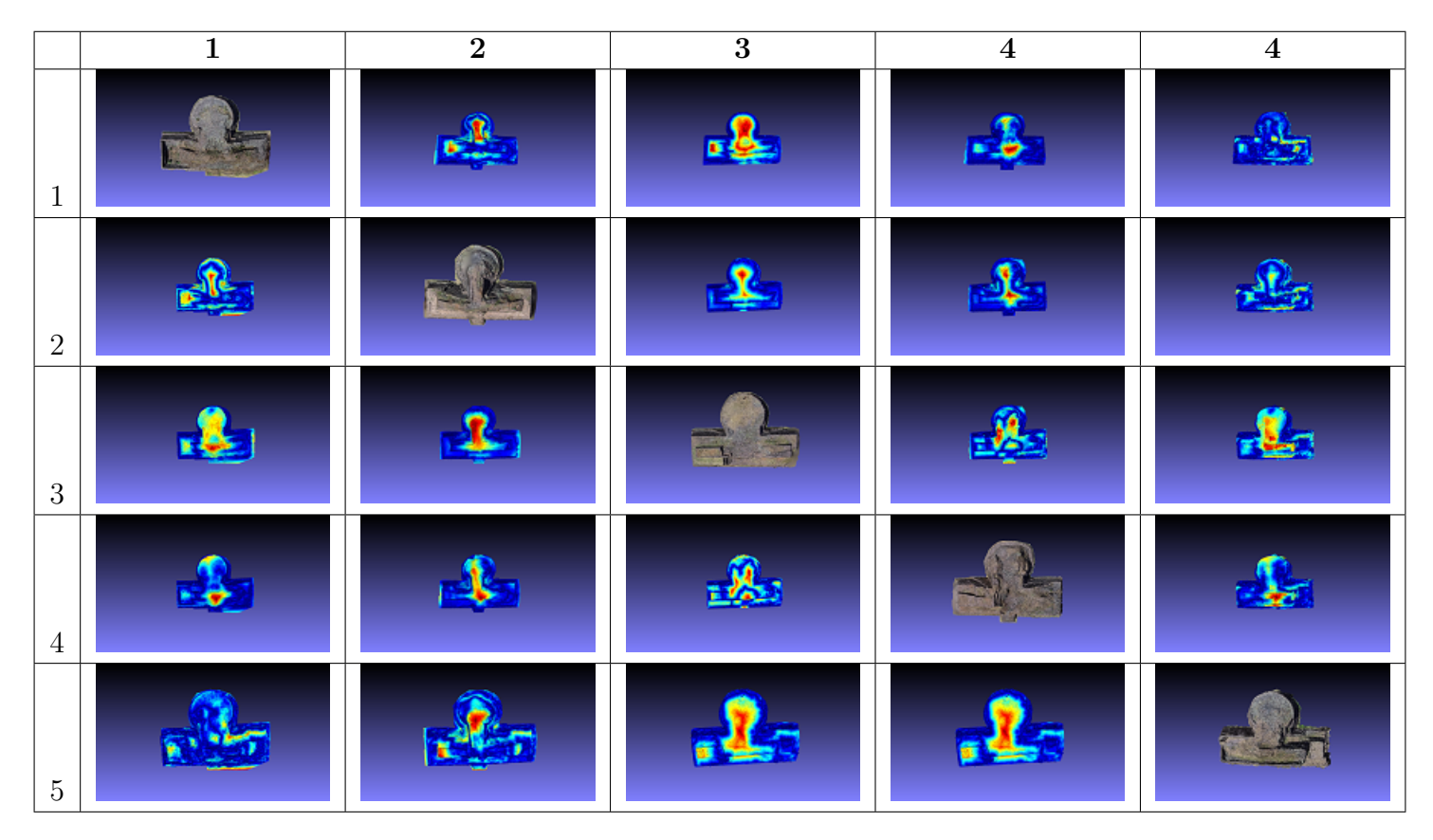

Cuadro 3.14: Comparación entre los diferentes modelos obtenidos y por medio de distancia de Hausdorff.

En el cuadro anterior es posible observar con ayuda de un mapa de calor las diferencias entre cada edificación, correspondiendo a cada renglón en número de la yácata correspondiente y en cada columna la yácata contra la que fue comparada, la escala de colores va desde la coloración azul para los valores de menor distancia, pasando por el color amarillo hasta el color rojo para los valores de mayor distancia.

# <span id="page-46-0"></span>Capítulo 4 DISCUSIÓN

# <span id="page-46-1"></span>4.1. Proceso de reconstrucción

de a nivel 1

La utilización de archivos de video para la reconstrucción de un modelo permitió restringir la pérdida de información a las características de la frecuencia de muestreo del sensor, con esto se logra una resolución temporal máxima de 30 fotogramas por segundo. Cada fotograma al ser procesado necesita pasar por varias etapas: rectificación, extracción de características, b´usqueda de correspondencia y filtrado de correspondencias, cada una de estas etapas toma un tiempo dependiente del número de características, la resolución de la imágen y el número de fotogramas utilizados.

Para disminuír el tiempo de cómputo durante el proceso de reconstrucción se realizó una variación de los parámetros previamente mencionados, comenzando por la disminución de resolución espacial, por medio de la reducción de dimensiones a partir de la utilización de pirámides laplacianas. Para evitar mayores pérdidas de información se indagó únicamente a niveles 1 y 2 de la pirámide laplaciana, sin embargo en ambos casos, los resultados fueron desalentadores, ya que se presentó una curvatura durante la reconstrucción más pronunciada a medida que aumentaba la profundidad de la pirámide.

<span id="page-46-2"></span>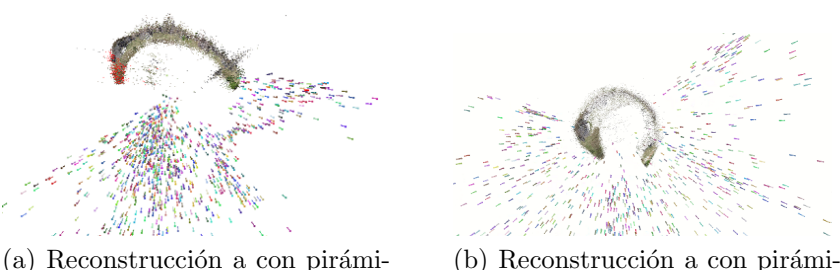

de a nivel 2

Figura 4.1: Variaciones de pirámide laplaciana

Debido a estos resultados, al final se optó por la utilización de las imágenes a su resolución original, estas variaciones en la curvatura seguramente son debidas a la distancia focal en el momento de realizar la reconstrucción, aún si las imágenes hubieran sido previamente rectificadas.

Otra variación realizada fue el cambio en resolución temporal, esto debido a la necesidad de la reducción de tiempo de procesamiento, se eligió de modo arbitrario tomar una de cada tres

imágenes para verificar la variación en el resultado, esto no mostró un impacto significativo en el resultado final, por lo que permitió reducir en gran medida el procesamiento de los datos, considerando la cantidad de fotogramas de los cuales constaba la captura final, la disminución en tiempo y la disminución de la carga de memoria fue bastante dramática.

En una prueba de 100 fotogramas, el tiempo de procesamiento para una imagen de 2604x1520 en extracción de características de este conjunto de datos de prueba toma al rededor de 0.25 segundos, el comparativo entre cada fotograma es variable entre 0.01 segundos y llega a a crecer hasta 3.37 segundos por fotograma, teniendo un promedio de 0.1464 segundos por unidad, considerando que no todas las imágenes utilizadas brindan información de importancia para la reconstrucción y para el estudio, es ampliamente recomendable llevar a cabo una selección adecuada de qué fotogramas utilizar, sin este paso, es muy probable que se esté realizando una utilización de capacidad de cómputo de manera inecesaria.

El tiempo de procesamiento para la reconstrucción a partir de imágenes puede describirse de modo aproximado con la expresión  $(n \times (n-1)/2) + 1) \times$  tiempo promedio donde n se refiere al n´umero de fotogramas utilizados. Donde si se considera el tiempo promedio de la prueba de 100 fotogramas, esto significa que para los 3,400 fotogramas que comprenden el video completo, el tiempo de procesamiento es de  $(3400 \times (3400 - 1)/2) + 1 \times 0,1464$ segundos =  $845943,2664$  segundos = 234,98 horas. Lo cual significan casi diez dAas de procesamiento en el mejor de los casos y sin considerar que el modelo generado pueda resultar ruidoso o con errores. Al realizar la reducción temporal el se calculó que esto demoraría poco más de 26 horas, sin embargo el tiempo resultante fue cercano a las 72 horas, lo cual demuestra que el tiempo promedio para una prueba de 100 unidades no es suficiente para determinar un estimado de tiempo total y que conforme el número de fotogramas aumenta, de igual forma el tiempo promedio de comparaciones va en aumento y el tiempo previsto fue casi del triple del previsto.

Es por esto que se hizo una divisón de fotogramas pertenecientes a cada Yácata para su reconstrucción y estudio de modo individual, donde se pudo trabajar con pocos fotogramas y tener modelos en menor tiempo, esto demostró tener cierto impacto a nivel de geometría, lo cual se ve a mayor detalle en la siguiente sección.

### <span id="page-47-0"></span>4.2. Reconstrucción de superfices

Para la reconstrucción de superficies se hicieron diferentes reconstrucciones a diferentes niveles utilizando el método de reconstrucción de superficies de Poisson, estas variaciones tuvieron un impacto bastante notable a nivel de geometr´ıa. De acuerdo a la literatura, el m´etodo de Poisson posée la característica de suavizar superficies que no deben ser suavizadas a ciertos niveles de profundidad, se hicieron variaciones de las mismas y tener datos tangibles de qué tan grandes diferencias se tienen entre uno y otro modelo generado en distintos niveles.

La reconstrucción del complejo completo se realizó mediante la geometría completa, es decir, utilizando una nube de puntos densa completa generada a partir de los 3400 fotogramas originales, esto con la finalidad de tener un punto de partida que contuviera la mayor cantida de información posible y poder determinar si valía la pena o no el uso de toda la información en conjunto. Estos resultados permitieron observar las consecuencias del vuelo del dron utilizando un piloto humano, el efecto más notorio se da en la Yácata 5, la inestabilidad del vuelo generó regiones áltamente ruidosas, ya sea debido a las condiciones del clima o la cercanía a

una zona dénsamente arbolada con múltiples sombras y movimientos no suavizados e inestables.

Realizando una contabilización de vértices y caras que componen cada modelo en diferente profundidad, fácilmente puede realizarse una visualización comparativa a manera de gráfica y observar el crecimiento de la geometría en relación a estas dos características. El primer detalle observable para el modelo del complejo arqueol´ogico completo es que en el cambio de profundidad 9 a 10 y de 10 a 11, el incremento en pendiente de la relación vértices vs profundidad y caras vs profundidad, aumenta ligeramente, sin embargo el cambio de profundidad 11 a 12 realiza la mayor generación de geometría, cualquier aumento posterior a esto regresa a una pendiente mucho más baja, con esto se puede concluír que en geometría no vale mucho la pena ir más allá de nivel 12, incluso realizando una inspección visual, el nivel de detalle no cambia.

Por otro lado, la misma reconstrucción realizada de modo individual para cada Yácata marca una tendencia a incrementar su geometría notablemente a partir del salto de nivel 9 a nivel 10 y a no tener aumentos muy notorios en nivel 11 o posteriores, sin embargo de modo visual, las diferencias sí llegan a distinguirse, esto no tiene gran impacto en modo comparativo entre edificaciones, ya que la geometría entre niveles conserva una relación muy cercana de sí misma con respecto a niveles m´as profundos.

### <span id="page-48-0"></span>4.3. Extracción de datos morfológicos de los modelos

El complejo arqueológico fue reconstruido en 9 diferentes niveles de profundidad por medio del método de Poisson, para poder determinar la profundidad óptima de reconstrucción en los modelos obtenidos a partir de la nube de puntos generada en los pasos previos. La métrica utilizada para determinar el nivel óptimo fue la distancia de Hausdorff entre cada modelo obtenido a diferentes profundidades de reconstrucción, es decir:

Se comparó la distancia del modelo de profundidad 8 hacia los modelos de profundidad 9, 10, 11, 12, 13, 14, 15 y 16 respectivamente. De igual manera, se comparó al modelo del profundidad 9, con respecto a las profundidades 10, 11, 12, 13, 14, 15 y 16; al modelo de profundidad 10 con respecto a los de profundidad 11 a 16; al modelo de profundidad 11 con respecto a los modelos de profundidad 12 a 16; al modelo de profundidad 12 con respecto a los modelos de profundidad 13 a 16; al modelo de profundidad 13 con respecto a los modelos de profundidad 14 a 16; al modelo de profundidad 15 con respecto al modelo de profundidad 16.

Con esto se tiene una tabla con la variación de distancias entre profundiades de reconstrucción a partir de la cual cual se puede conocer la diferencia entre las reconstrucciones con precisión de millonésimas de unidades de mundo del entorno de meshlab Cuadro. [3.8.](#page-39-2) A falta de un modelo referencial debido a las condiciones del estudio, estos datos son considerados como base para la validación del trabajo.

Como punto de partida se tomó al nivel más bajo y se realizó una comparación incremental, pudiendo observar que a medida que las profundidades de las reconstrucciones van aumentando, las diferencias entre niveles converge a cero, esto significa que en promedio, los vértices y las caras obtenidos en las nuevas reconstrucciones llegarán a un punto donde ya no habrá diferencia y serán procesos redundantes que solo aumentarán la geometría, resultando en una carga inecesaria para la memoria y el procesador gráfico.

Otra característica de importancia son los datos geométricos calculados, estos se han realizado en dos etapas:

Mediciones utilizando la superficie

En estas mediciones se determinaron los valores de área de superficie y posiciones de la caja englobante.

Las características de la caja englobante permiten hacer comparaciones entre edificaciones, es mucho m´as directo realizar comparaciones de profundidad, anchura y altura por edificación, aunque esto parte del supuesto de que la segmentación del edificio con respecto al resto de la información de la nube, haya sido realizada de manera correcta, es decir: La base del edificio corresponde a las determinadas por el método de segmentación, no se incluyen elementos no pertenecientes a la edificación, el modelo ha sido limpiado de artefactos y otras anomalías, la superficie de la edificación medida está completa, es decir, no tiene agujeros y la superficie corresponde a toda el área de interés. Si estas características no se cumplieran, las medidas realizadas se encontrarían zesgadas y la información obtenida no garantiza información verosímil.

Mediciones utilizando un volumen

Aquí se determinaron los valores de la matríz de inercia y el volumen de la estructura.

Estas mediciones solo pueden realizarse sobre una estructura que la literatura denomina como "watertight", lo cual significa que debe tratarse de una superficie cerrada, sellada, haciendo alusión a ser "a prueba de agua" y no debe permitir el paso de ella por ninguna parte, esto significa que la malla debe estar cerrada, atributo con el cual no cumple la malla obtenida a traves del método, para esto existió la necesidad de la utilización de software para modelado 3D, para este caso se utilizó un script de reparado de malla del software Autodesk Netfabb Standard 2019, de acuerdo a los desarrolladores, dicho script optimiza las mallas de entrada para su impresión en modelos 3D, dicho método no es único de este programa, por lo que puede realizarse con casi cualquier software para modelado 3D. El problema de utilizar este tipo de programas, viene en el modelo resultante, ya que es desconocido saber qué tanto afecta a la malla original a nivel de geometría, por lo que nuevamente se aplicó el cálculo de distancias de Hausdorff como validación para conocer la diferencia entre el modelo de entrada y el modelo "a prueba de agua" de salida y el resultado fue una distancia muy baja, del orden inferior a la diezmilésima de unidades de mundo, por lo que se procedió con esto a la obtención de datos de volumen y matriz de inercia.

Dados los descriptores obtenidos por medio de esta metodología, es mucho más viable realizar un comparativo partiendo de datos duros entre edificaciones: La caja englobante permite conocer características de morfología, la superficie y el volumen permiten conocer deformaciones en las edificaciones, la matríz de inercia permite conocer la distribución de la masa en la edificación, con esto se puede tener una idea mucho más específica de las características de las edificaciones arqueológicas.

## <span id="page-50-0"></span>4.4. Comparación entre edificaciones

Una parte importante de interés en el estudio de las características del lugar es conocer la relación entre las Yácatas, una manera de conocer diferencias específicas del sitio es un análisis visual de las distancias entre cada edificación. Para ello se realizó la alineación de todos los modelos y de esta forma se pudo hacer el cálculo de distancias, los resultados de las diferencias se colorearon por medio de un mapa de color por temperaturas, donde el valor del color azul representaba las menores diferencias, pasando por el color verde y llegando al color rojo para la representación de las mayores diferencias entre cada modelo.

Estas representaciones obedecen a un histograma correspondiente a los niveles de calidad de las mallas, los cuales son representados con un mapa de calor, en el cual la escala se colorea desde los colores azul, amarillo y rojo, siendo el color azul el conjunto de valores correspondientes a las distancias m´as cercanas a cero; el color amarillo corresponde a los valores de distancia intermedia dentro de las mediciones y el color rojo res representa aquellos valores de mayor distancia de Hausdorff.

# <span id="page-51-0"></span>Capítulo 5 **CONCLUSIONES**

El trabajo realizado consta de una serie de pasos con una problemática muy particular para cada uno de ellos, por lo cual para su an´alisis es adecuado dividirla en siete diferentes etapas: Preparación del vuelo, Adquisición de datos, Preprocesamiento de los datos, Obtención de nube de puntos, Reconstrucción de superficie, Obtención de métricas y Comparación de edificaciones.

# <span id="page-51-1"></span>5.1. Preparación del vuelo

La hora del día elegida para la realización del vuelo fue una hora cercana al medio día con la intención de reducir la cantidad de sombras y reducir la pérdida de información, sin embargo existen zonas de las yácatas en donde no fue posible tener una buena recuperación basados en información de color ya que debido a la época del año, a causa de la inclinación de la tierra se presentan sombras que no fueron consideradas en algunos pliegues de algunas edificaciones.

Durante el posicionamiento de los marcadores, se buscó colocarlos a una distancia donde resultaran visibles desde el cielo, no siendo ocluídos por los árboles circundantes, a pesar de ello, el material del cual están hechos los marcadores es bastante reflejante y al incidir directamente la luz del sol sobre los mismos causa saturación de luz sobre la cámara. Es recomendable utilizar un material opaco.

# <span id="page-51-2"></span>5.2. Adquisición de datos

En el momento del vuelo, la cancelación del autofoco en el dispositivo de captura de imágenes es de gran importancia, esto evita tener pérdida de detalle en las características de interés, teniendo esto en mente, el foco de la escena capturada se centra en una distancia que debe mantenerse constante o lo m´as cercano posible a una distancia fija, con esto se logra consistencia en las proporciones en el momento de la reconstrucción.

Ya que el principal conjunto de datos de interés en este estudio se conformó por una captura a una altura constante, es valioso destacar que aquellas regiones donde los resultados obtenidos, tuvieron mayor calidad, fue aquella donde tanto la velocidad de desplazamiento como la altura, no fueron modificados. Siendo el dron dirigido por un operario humano, conservar estas restricciones resulta dificil, pues mantener velocidad constante, distancia constante y dirigir el foco de la cámara a una región en específico son condiciones controladas que solo pueden lograrse

a partir de la programación previa del vuelo y permitiendo el control de los movimientos del dron a un programa.

### <span id="page-52-0"></span>5.3. Pre procesamiento de los datos

Cada vuelo se realiza bajo condiciones muy similares, aunque debido a efectos de la vibración de los motores, el calentamiento debido a la operación y el incremento en la temperatura del dispositivo a causa de la exposición al sol, pueden ocasionar variaciones en la posición del sensor o deformación en la lente, por este motivo es de gran importancia repetir el proceso de calibración antes de cada operación.

De igual forma una buena selección de escenas es muy recomendable para descartar información no necesaria, puesto que cada fotograma pasa por un proceso de extracción de características y la existencia de escenas sin información importante, aumenta de forma significativa el proceso de reconstrucción.

Debido a esto, se realizó una modificación en la resolución temporal de los datos obtenidos, al no existir mucha pérdida, se redujo a la utilización de uno de cada tres fotogramas y los resultados obtenidos no fueron diferentes.

## <span id="page-52-1"></span>5.4. Obtención de la nube de puntos

Cada fotograma utilizado pasa por un proceso de extracción de características y una búsqueda de correlación con todos los demás fotogramas, bajo el esquema utilizado para la reconstrucción, la inserción de una nueva imagen es comparada contra todas las anteriores, aún cuando el tiempo de procesamiento de cada imagen no es constante, pues varía de acuerdo a la cantidad de características encontradas por fotograma, el incremento por fotograma se aproxima en la práctica a esta función de tiempo:  $t[n] = (n-1)(n)/2$  Por lo que es adecuado prestar atención a este detalle, ya que en el tratamiento de al rededor de mil imágenes con la resolución utilizada durante el trabajo fácilmente superó las 72 horas de procesamiento.

El proceso utilizado no considera que dichas imágenes son tomadas de modo consecutivo y busca una correlación de todos contra todos, por lo que trabajar en un sistema de procesamiento secuencial resultaría benéfico tanto en procesamiento como en utilización de recursos computacionales.

A pesar de seguir este procedimiento, la malla resultante se vió afectada a causa de la variación de altura y velocidad en diferentes zonas de la escena, por lo cual ocurren en algunas regiones la pérdida de franjas enteras de información, lo cual aunque no tuvo un impacto mayor en los resultados, s´ı provoca un sesgo en los resultados finales, esto no pudo ser resuelto ni conservando la resolución temporal de acuerdo a los datos originales.

## <span id="page-53-0"></span>5.5. Reconstrucción de superficie

La reconstrucción de la nube de puntos por medio del método de Poisson a diferentes niveles resulta util para su estudio a diferentes niveles de detalle, sin embargo, es posible observar que de la reconstrucción presenta un incremento notable en la aplicación del método de Poisson a partir del nivel 10 en la profundidad, manteniendo un incremento en caras y vértices hasta profundidad 12 o 13 que es cuando el incremento en la geometría comienza a converger.

Aumentar más allá de nivel 14 con respecto a las mallas de más profundidad presenta una distancia de Haussdorf cada vez más pequeña, por lo que resulta tener un impacto negativo, puesto que esto aumenta la geometría pero no mejora en gran medida el detalle en la malla resultante.

## <span id="page-53-1"></span>5.6. Obtención de métricas

Las métricas relevantes para un estudio arqueológico en materia de morfología en este punto del estudio son el área y de volumen de la edificación, por lo que es de suma importancia tener una segmentación correcta del modelo con respecto al paisaje, de no ser así, las medidas obtenidas no serán confiables.

Siendo importante la realización de mediciones sobre los resultados obtenidos, la realización de las mismas debe enfocarse en responder a las necesidades de aquellos expertos interesados en este trabajo, pues la parte valiosa de las métricas se encuentra en la obtención de descriptores útiles para su uso en materia de arqueología, por ejemplo los valores de volumen y superficie.

Para una correcta validación es de gran importancia contar con una referencia del mundo real, es decir, contar con un modelo fiel a la realidad que permita dar fiabilidad al modelo obtenido a partir de las técnicas de reconstrucción; dado que no existen estudios previos de esa naturaleza en esta región, esto no es posible, razón por la que el modelo obtenido fue considerado como nuestro punto de partida, sin embargo esto no significa que sea el correcto ni la referencia principal para futuros estudios, una reconstrucción a mayor resolución y de mayor densidad de puntos debe ser una referencia más adecuada.

## <span id="page-53-2"></span>5.7. Comparación de edificaciones

Una comparación adecuada entre modelos requiere de una referencia absoluta, es decir, comparar contra un modelo de gran detalle y que cuente con valores reales que sea tomado como modelo original. Solo así es posible obtener una estimación de las diferencias entre la realidad y los modelos obtenidos por métodos experimentales, es decir, tener consistencia entre el m´etodo y la realidad. Es importante mencionar que tal modelo no existe, pues fue la primera vez que se realizan este tipo de reconstrucciones en este sitio arqueológico.

Debido a lo antes mencionado, se llevó a cabo la comparación utilizando las mediciones de distancia de haussdorf entre mallas, estas se realizaron en la máxima resolución calculada, y así tener la mejor correspondencia con la realidad al no contar con un modelo referencial fiel al mundo real.

A partir de estas mediciones se presenta una propuesta para poder valerse de datos numéricos para decir con seguridad, por ejemplo, si una pirámide es más grande que otra, si una edificación posee mayor volumen o superficie, así como la orientación de las mismas, además de conocer dónde y qué tanto cambia una edificación con el paso del tiempo, ya sea por algún fenómeno natural o por actividad humana, razón por la cual este método resuelve el problema de preservación y resulta de utilidad para los arqueólogos.

# <span id="page-54-0"></span>5.8. Conclusión general

A lo largo de este trabajo se hizo notoria la necesidad de contar con metodologías de trabajo en campo para la obtención de modelos tridimensionales que cuenten con mediciones fieles a la realidad, para lo que la calibración es un paso imprescindible durante el proceso de adquisición de datos porque con ella se cuenta con una relación entre unidades de medición reales y los datos en los fotogramas, al igual que las correcciones en la distorsión de la imagen. Si dicha etapa es omitida, la veracidad de los datos es incierta y los modelos obtenidos carecerán de validez.

El m´etodo ha demostrado tener problemas en el tiempo de procesamiento de los datos, pues la introducción de un fotograma nuevo a la cadena de elementos procesados se realiza una comparaci´on del tipo todos contra todos, lo cual aumenta significativamente el tiempo de espera, de igual forma los fotogramas admitidos, no necesariamente aportan nueva información a la escena. De igual manera ya que el procesamiento de los fotogramas no necesita ser parte de una secuencia al basarse en un algoritmo de SFM, una imagen tomada desde una perspectiva diferente al resto del contexto puede aportar nueva información a la geometría siempre y cuando haya sido adquirida con el mismo dispositivo y durante la misma sesión de adquisición de datos.

El método fue probado en un día en que hubo baja afluencia del público en la zona arqueológica, en un lapso de al rededor de una hora y con un equipo de 4 personas para la preparación del terreno, la calibración de la cámara y el vuelo de adquisición de imágenes; bajo las condiciones climatológicas y de iluminación adecuadas, resulta fácil realizar la primera etapa de la metodologá.

La etapa de reconstrucción depende de haber realizado una selección adecuada de los fotogramas y contar con un equipo de c´omputo que cuente con una GPU capaz de ejecutar CUDA, esta parte es mayoritariamente automatizada, por lo que no resulta de gran dificultad para el usuario. La medición de los modelos obtenidos se basa en gran medida en métodos programados en el ambiente de meshlab, con lo que estando familiarizados con el entorno es más que suficiente para poder extraer información de utilidad, motivo por el cual este método es adecuado para arqueologos y usuarios con equipos de c´omputo capaces de ejecutar este tipo de programas.

Desde una perspectiva subjetiva pienso que esta metodología aplicada de forma apegada a lo presentado en este trabajo, brinda información necesaria y suficiente para conocer de modo histrórico la forma en que las estructuras arqueológicas se van modificando con el tiempo, ya sea por intervención humana o debido a fenómenos naturales, por lo que esta herramienta es capaz de resolver el problema de arqueología.

# **Bibliografía**

- [1] Y Chan, P Delmas, and G Gimel. Context-driven Composite Stereo Reconstruction Categories and Subject Descriptors. IVCNZ '12 Proceedings of the 27th Conference on Image and Vision Computing New Zealand, pages 290–294, 2012.
- [2] Yuk Hin Chan, Patrice Delmas, Minh Nguyen, Alfonso Gastélum Strozzi, Roy Sirui Yang, Rui Gong, Ni Liu, Georgy Gimel'farb, Stéphane Bertin, and Heide Friedrich. The Ngongotaha river UDPS experiment: low-cost underwater dynamic stereo photogrammetry. Image and Vision Computing New Zealand, pages 412–417, 2012.
- <span id="page-55-0"></span>[3] Andrew J Davison, Ian D Reid, Nicholas D Molton, and Olivier Stasse. MonoSLAM: realtime single camera SLAM. IEEE transactions on pattern analysis and machine intelligence, 29(6):1052–67, 2007.
- [4] Jakob Engel, Thomas Schöps, and Daniel Cremers. {LSD-SLAM}: Large-scale direct monocular {SLAM}. European Conference on Computer Vision (ECCV), pages 834–849, 2014.
- <span id="page-55-1"></span>[5] Martin a Fischler and Robert C Bolles. Random Sample Conscensus: A Paradigm for Model fitting with applications to image analysis and automated cartography. Communications of the ACM, 24(6):381–395, 1981.
- <span id="page-55-2"></span>[6] Andrew W Fitzgibbon. Robust registration of 2d and 3d point sets. Image and Vision Computing,  $21(13):1145 - 1153$ , 2003. British Machine Vision Computing 2001.
- [7] Friedrich Fraundorfer and Davide Scaramuzza. Visual odometry: Part II: Matching, robustness, optimization, and applications. IEEE Robotics and Automation Magazine, 19(2):78– 90, 2012.
- [8] Trevor Gee, Patrice Delmas, Sylvain Joly, Valentin Baron, Rachel Ababou, and Jean Francois Nezan. A dedicated lightweight binocular stereo system for real-time depth-map generation. Conference on Design and Architectures for Signal and Image Processing, DASIP, pages 215–221, 2017.
- [9] Trevor Gee, Heide Friedrich, and Patrice Delmas. A Practical Comparison Between Zhang's and Tsai's Calibration Approaches. Ivcnz, pages 166–171, 2014.
- [10] Trevor Gee, Jason James, Wannes Van Der Mark, Patrice Delmas, and Georgy Gimel'Farb. Lidar guided stereo simultaneous localization and mapping (SLAM) for UAV outdoor 3-D scene reconstruction. International Conference Image and Vision Computing New Zealand, 2017.
- [11] Trevor Gee, Jason James, Wannes Van Der Mark, Alfonso Gastelum Strozzi, Patrice Delmas, and Georgy Gimel'Farb. Estimating extrinsic parameters between a stereo rig and

a multi-layer lidar using plane matching and circle feature extraction. Proceedings of the 15th IAPR International Conference on Machine Vision Applications, MVA 2017, pages 21–24, 2017.

- <span id="page-56-7"></span>[12] Klaus Häming and Gabriele Peters. The structure-from-motion reconstruction pipeline -A survey with focus on short image sequences. Kybernetika, 46(5):926–937, 2010.
- <span id="page-56-11"></span>[13] Jeff Henrikson. Completeness and total boundedness of the Hausdorff metric. MIT Undergraduate Journal of Math., 1:69–79, 1999.
- <span id="page-56-12"></span>[14] Daniel P. Huttenlocher, Gregory A. Klanderman, and William J. Rucklidge. Comparing images using the hausdorff distance. IEEE TRANSACTIONS ON PATTERN ANALYSIS AND MACHINE INTELLIGENCE, 15:850–863, 1993.
- <span id="page-56-4"></span>[15] ICAO. Unmanned Aircraft Systems, volume 23. 2009.
- <span id="page-56-2"></span>[16] INAH. Zonas Arqueológicas.
- [17] INAH. CONOCIMIENTOS BÁSICOS DEL INAH. *Coordinación Nacional De Recursos* Humanos, 2009.
- <span id="page-56-3"></span>[18] INAH. Zona Arqueológica de Tzintzuntzan, 2018.
- <span id="page-56-8"></span>[19] Michael Kazhdan and Hugues Hoppe. Screened poisson surface reconstruction. ACM Transactions on Graphics, 32(3):1–13, 2013.
- <span id="page-56-5"></span>[20] Alvaro Guido Layme Huaquisto. Diseño De Un Sistema De Evasión De Obstáculos Para Una Aeronave No Tripulada Usando Visión Estereoscópica. *PONTIFICIA UNIVERSI-*DAD CATÓLICA DEL PERÚ, 2015.
- [21] Seong Hun Lee and Guido de Croon. Stability-based Scale Estimation for Monocular SLAM. IEEE Robotics and Automation Letters, 3766(c):1–1, 2018.
- <span id="page-56-1"></span>[22] Gabriela Lee Alardin. Apuntes sobre la conservación y restauración del patrimonio en México. *Revista CPC*, (6):7–20, 2008.
- <span id="page-56-9"></span>[23] David G Lowe. Distinctive image features from scale invariant keypoints. International Journal of Computer Vision, 60:91–11020042, 2004.
- <span id="page-56-10"></span>[24] Krystian Mikolajczyk and Cordelia Schmid. Scale & affine invariant interest point detectors. International Journal of Computer Vision, 60(1):63–86, 2004.
- <span id="page-56-0"></span>[25] Gabriela Mora. Patrimonio Arqueológico in situ : Resultados generales del ejercicio de diagnóstico realizado en 2015. pages  $10-16$ , 2015.
- [26] Minh Nguyen and Wei Qi Yan. Toward a Real-time Belief Propagation Stereo Reconstruction for Computers, Robots, and Beyond. *IVCNZ '15 Proceedings of the 27th Conference* on Image and Vision Computing New Zealand, 2015.
- <span id="page-56-6"></span>[27] Cuauhtémoc Domínguez Pérez, Javier Martínez González, Laura Castañeda Cerecero, and Alberto Mena Cruz. Drones, fotogrametría y arqueología en México. Principios y ejemplos.  $Arqueología, (52):187-215, 2017.$
- [28] José Luis Punzo Diaz, Alfonso Gastélum-Strozzi, Ingris Peláez Ballestas, and Jesús Zarco Navarro. Estudio arqueológico no invasivo mediante la reconstrucción virtual tridimensional de ocho urnas cinerarias prehispánicas de la tierra caliente michoacana, México.  $Intervención, 1(16):31–42, 2017.$
- [29] D T Savaria and R Balasubramanian. V-SLAM: Vision-based simultaneous localization and map building for an autonomous mobile robot. Multisensor Fusion and Integration for Intelligent Systems (MFI), 2010 IEEE Conference on, pages 1–6, 2010.
- <span id="page-57-1"></span>[30] Kelley Sayler. A World of Proliferated Drones: A Technology Primer. Center for a New American Security, (June):40, 2015.
- [31] Davide Scaramuzza and Friedrich Fraundorfer. Visual Odometry Part II. IEEE Robotics & Automation Magazine, 18(4):80–92, 2011.
- <span id="page-57-2"></span>[32] Abdel Aziz Taha and Allan Hanbury. An efficient algorithm for calculating the exact hausdorff distance. IEEE Transactions on Pattern Analysis and Machine Intelligence, 37:2153–2163, 2015.
- <span id="page-57-0"></span>[33] J C VAZQUEZ PAULIN and M A BACKHOFF POHLS. Procesamiento Geo-Informatico De Datos Generados Mediante Drones Para La Gestion De Infraestructura Del Transporte. Secretaría de Comunicaciones y Transportes, (490), 2017.
- [34] Lukas Von Stumberg, Vladyslav Usenko, Jakob Engel, Jorg Stuckler, and Daniel Cremers. From monocular SLAM to autonomous drone exploration. 2017 European Conference on Mobile Robots, ECMR 2017, 2017.
- [35] C Wu. Towards Linear-time Incremental Structure from Motion. 3DTV-Conference, 2013 International Conference. pages 127–134, 2013.
- [36] Roy Sirui Yang, Yuk Hin Chan, Rui Gong, Minh Nguyen, Alfonso Gastélum Strozzi, Patrice Delmas, Georgy Gimel'Farb, and Rachel Ababou. Multi-Kinect scene reconstruction: Calibration and depth inconsistencies. International Conference Image and Vision Computing New Zealand, pages 47–52, 2013.